# **Quantum Logic Quantum Logic**

#### **Marek Perkowski**

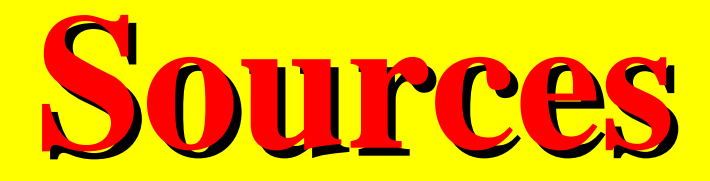

Kerntopf, Mosca, Ekert Origin of slides: John Hayes, Peter Shor, Martin Lukac, Mikhail Pivtoraiko, Alan Mishchenko, Pawel

**Lee Spector in collaboration with**

**Herbert J. Bernstein, Howard Barnum, Nikhil Swamy**

**{lspector, hbernstein, hbarnum, nikhil\_swamy}@hampshire.edu}**

**School of Cognitive Science, School of Natural Science Institute for Science and Interdisciplinary Studies (ISIS) Hampshire College**

#### **Introduction Introduction**

• Short-Term Objectives

Introduce Quantum Computing Basics to interested students at KAIST. Especially non-physics students

• Long-Term Objectives

**Engage into AI/CS/Math Research projects benefiting from Quantum Computing. Continue our previous projects in quantum computing**

- Prerequisite
	- No linear algebra or quantum mechanics assumed - A ECE, math, physics or CS background would be beneficial, practically-oriented class.

#### **Introduction Introduction**

• MainTextbook

Quantum Computation  $\&$ 

Quantum Information

**Michael A. Nielsen Isaac L. Chuang**

ISBN: 0 521 63503 9 Paperback ISBN: 0 521 63235 8 Hardback

Cost: \$48.00 New Paperback \$35.45 Used Paperback

(http://www.amazon.com) also in KAIST bookstore

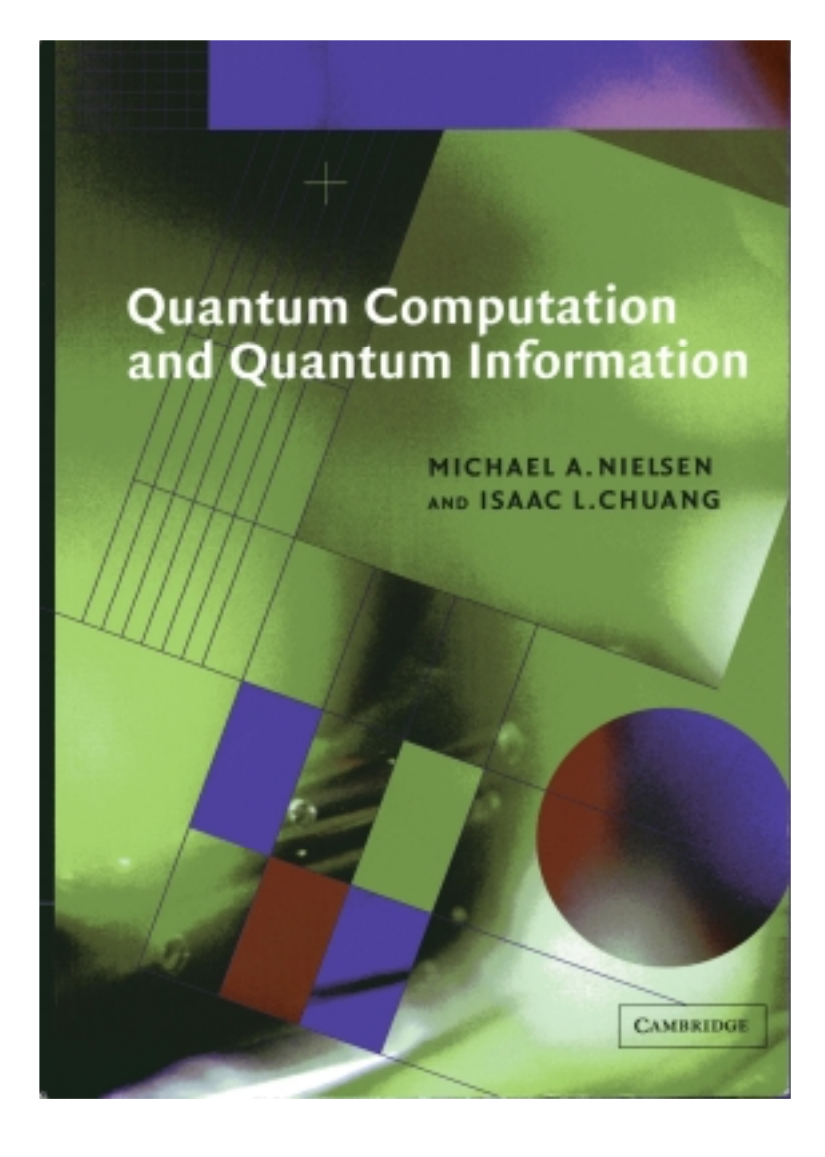

### **Presentation Overview Presentation Overview**

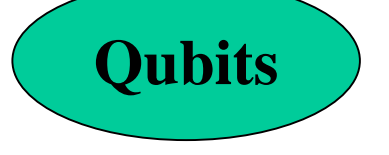

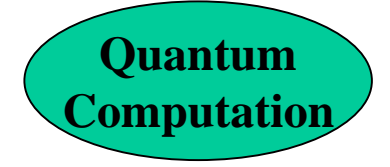

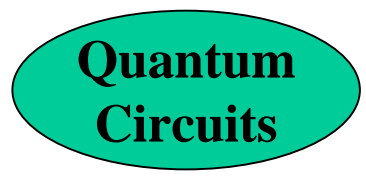

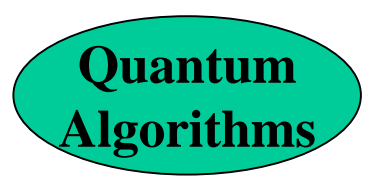

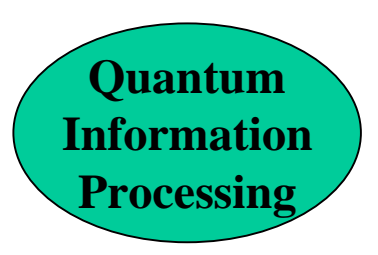

1 Qubit -> Bloch Sphere,

2 Qubits -> Bell States,

n Qubits

**Gates: Single Qubit, Arbitrary Single Qubit -> Universal Quantum Gates, Multiple Qubit Gates -> CNOT Other Computational Bases**

**Qubit Swap Circuit Qubit Copying Circuit Bell State Circuit -> Quantum Teleportation**

**Toffoli Gate -> Quantum Parallelism -> Hadamard Transform Deutsch's Algorithm, Deutsch-Josa Algorithm Other Algorithms**

 **– Fourier Transform, Quantum Search, Quantum Simulation**

Stern-Gerlach, Optical Techniques, Traps, NMR, Quantum<br>Dots

### **Historical Background and Links Historical Background and Links**

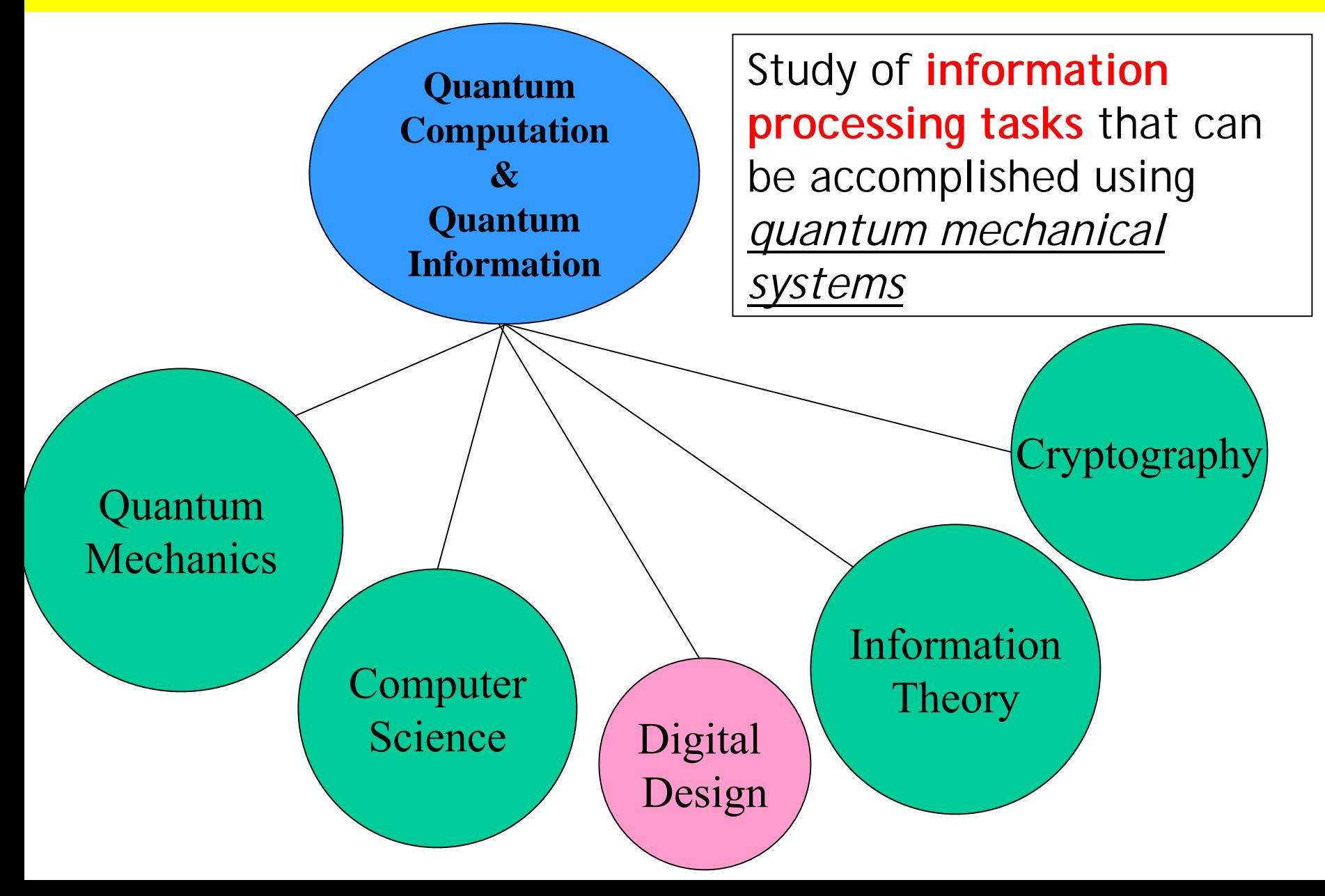

# **What will be discussed?**

- • **Background**
- • **Quantum circuits synthesis and algorithms**
- • **Quantum circuits simulation**
- • **Quantum Computation**
- • **AI for quantum computation**
- • **Quantum computation for AI**
- • **Quantum logic emulation and evolvable hardware**
- • **Quantum circuits verification**
- • **Quantum-based robot control**

What is quantum computation?

- • **Computation with coherent atomic-scale dynamics.**
- • **The behavior of a quantum computer is governed by the laws of quantum mechanics.**

**Why bother with quantum computation? computation?**

- • **Moore's Law: We hit the quantum level 2010~2020.**
- • **Quantum computation is more powerful than classical computation.**
- • **More can be computed in less time—the complexity classes are different!**

# **The power of quantum The power of quantum computation computation**

- **In quantum systems possibilities count, even if they never happen!**
- **Each of exponentially many possibilities can be used to perform a part of a computation at the same time.**

## **Nobody understands quantum Nobody understands quantum mechanics mechanics**

**"No, you're not going to be able to understand it. . . . You see, my physics students don't understand it either. That is because I don't understand it. Nobody does. ... The theory of quantum electrodynamics describes Nature as absurd from the point of view of common sense. And it agrees fully with an experiment. So I hope that you can accept Nature as She is -- absurd.**

Richard Feynman

**Absurd but taken seriously (not just Absurd but taken seriously (not just quantum mechanics but also quantum mechanics but also quantum computation) quantum computation)**

- • **Under active investigation by many of the top physics labs around the world (including CalTech, MIT, AT&T, Stanford, Los Alamos, UCLA, Oxford, l'Université de Montréal, University of Innsbruck, IBM Research . . .)**
- **In the mass media (including The New York Times, The Economist, American Scientist, Scientific American, . . .)**
- •**Here.**

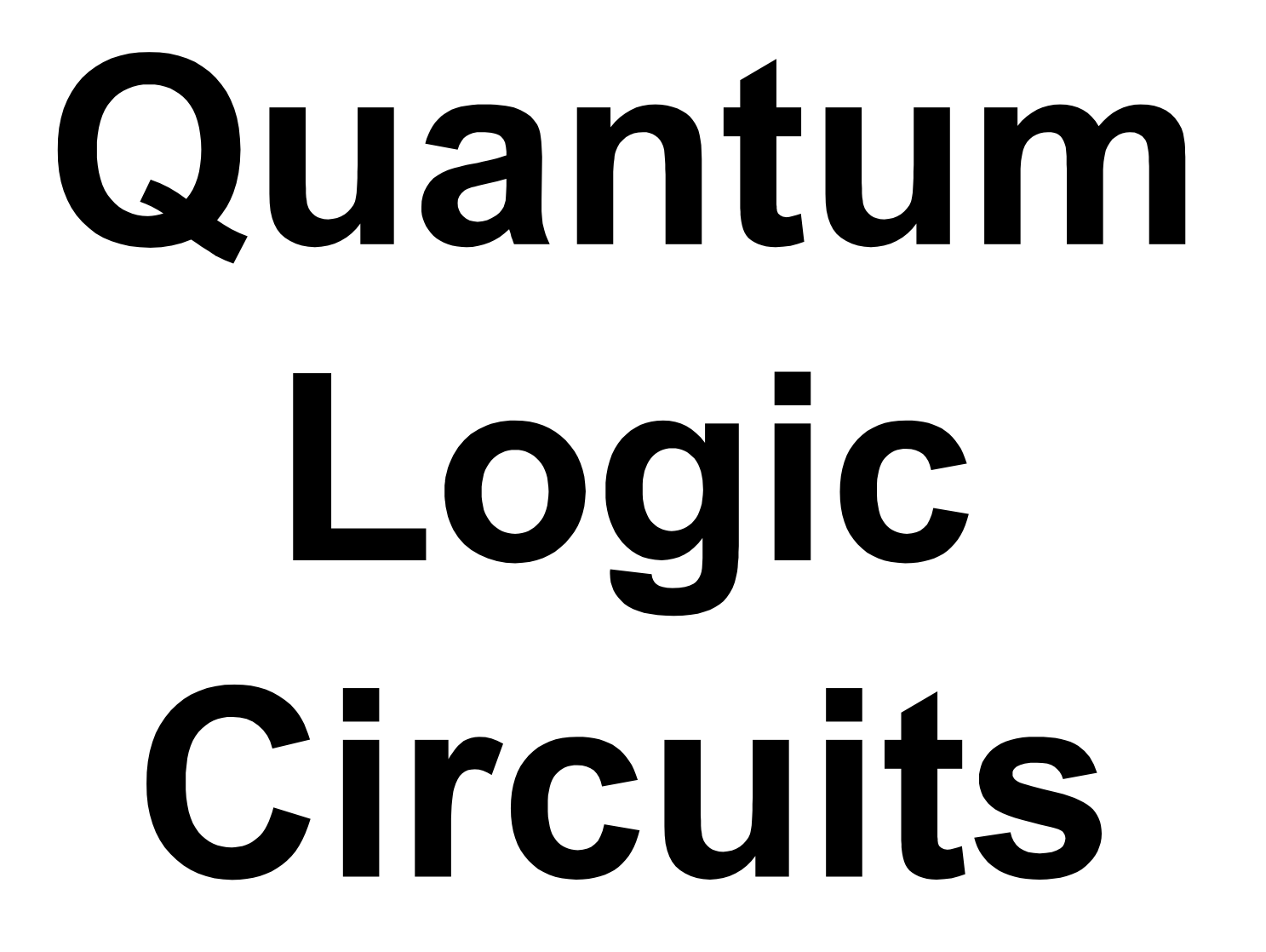

### A beam splitter

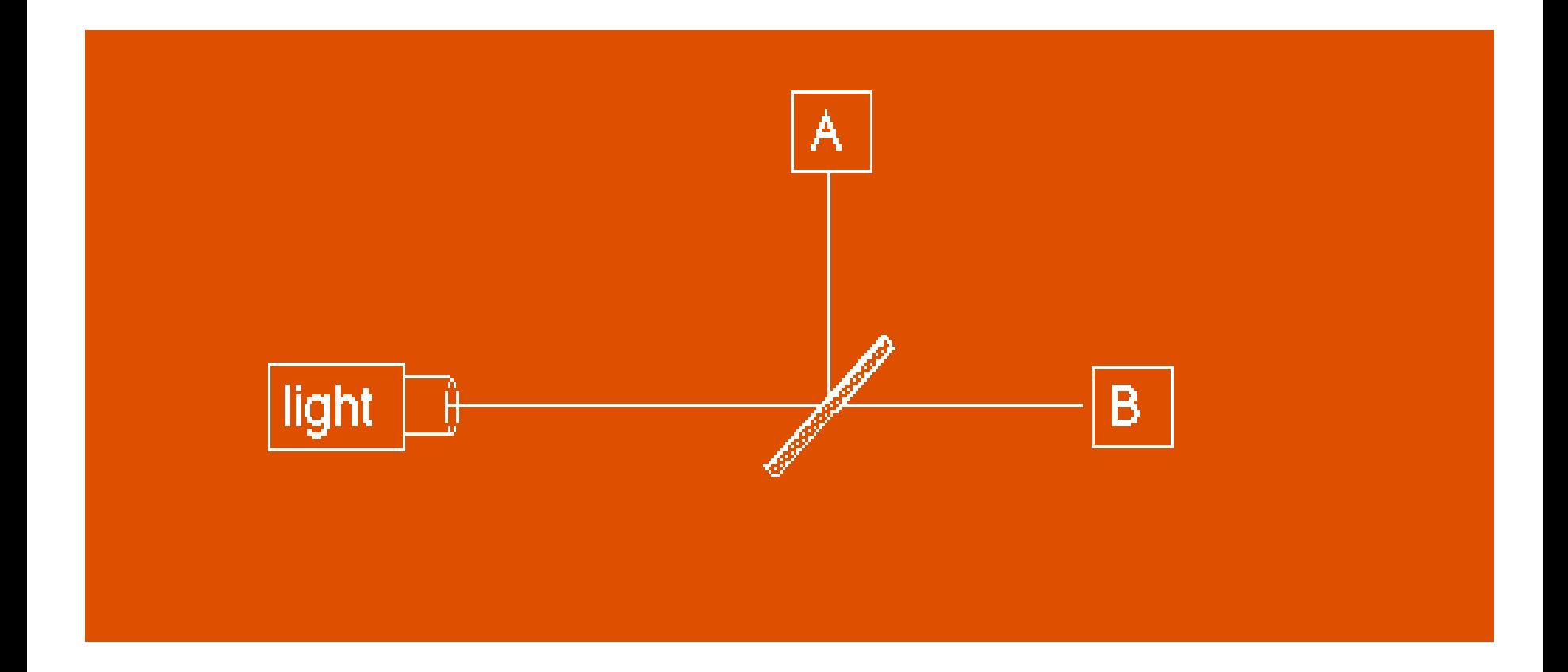

#### **Half of the photons leaving the light source arrive at detector A;**

**the other half arrive at detector B.**

# **A beam-splitter A beam-splitter**

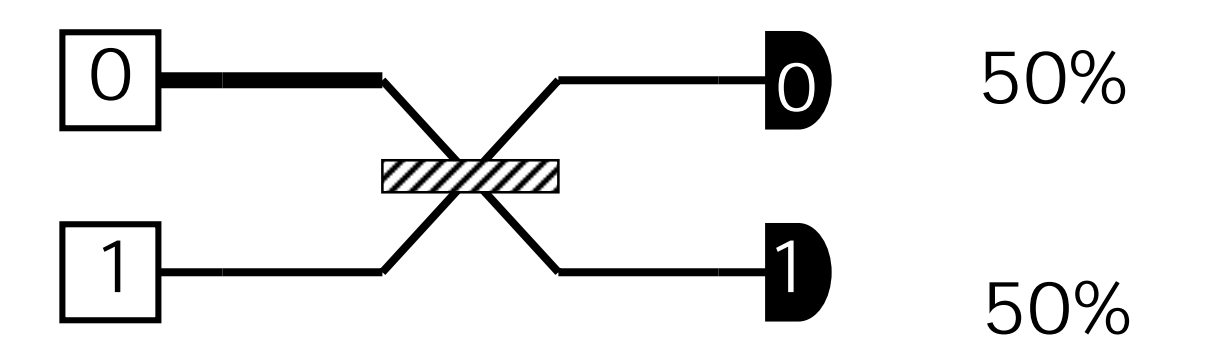

The simplest explanation is that the beam-splitter acts as a classical coin-flip, randomly sending each photon one way or the other.

#### An interferometer

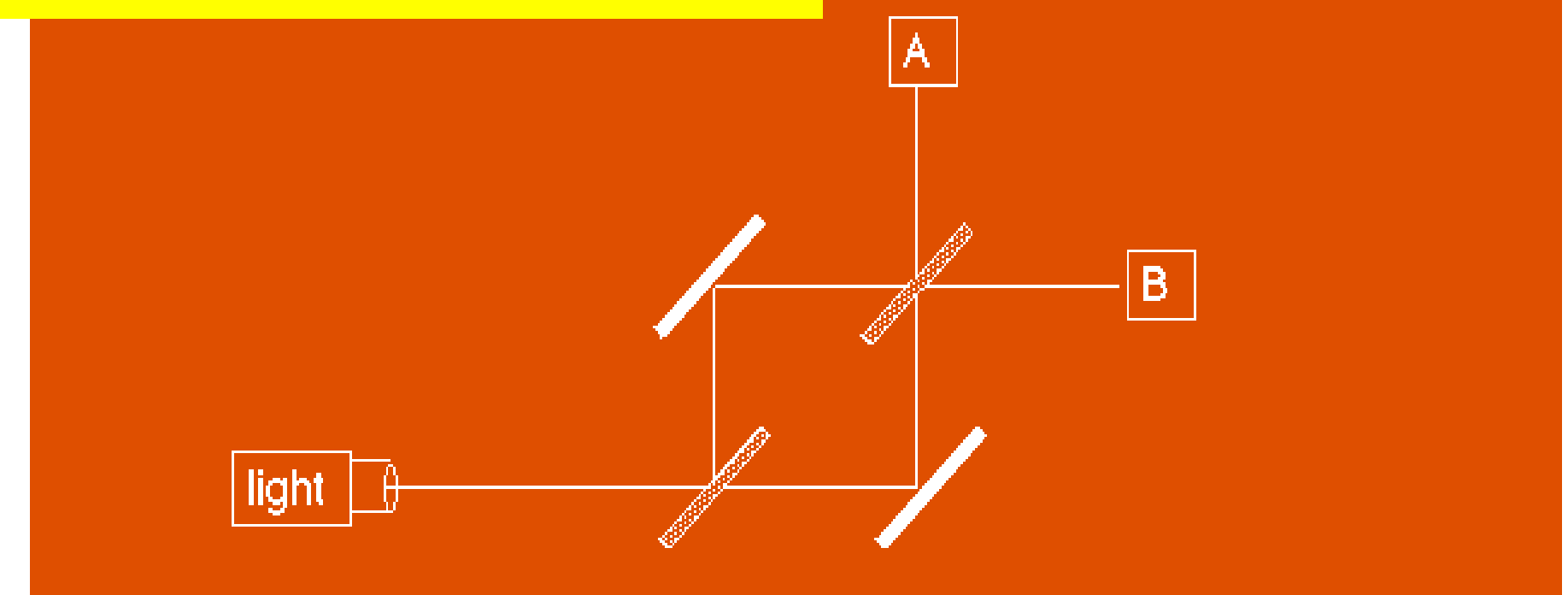

- **Equal path lengths, rigid mirrors.**
- **Only one photon in the apparatus at a time.**
- **All photons leaving the source arrive at B.**
- • **WHY?**

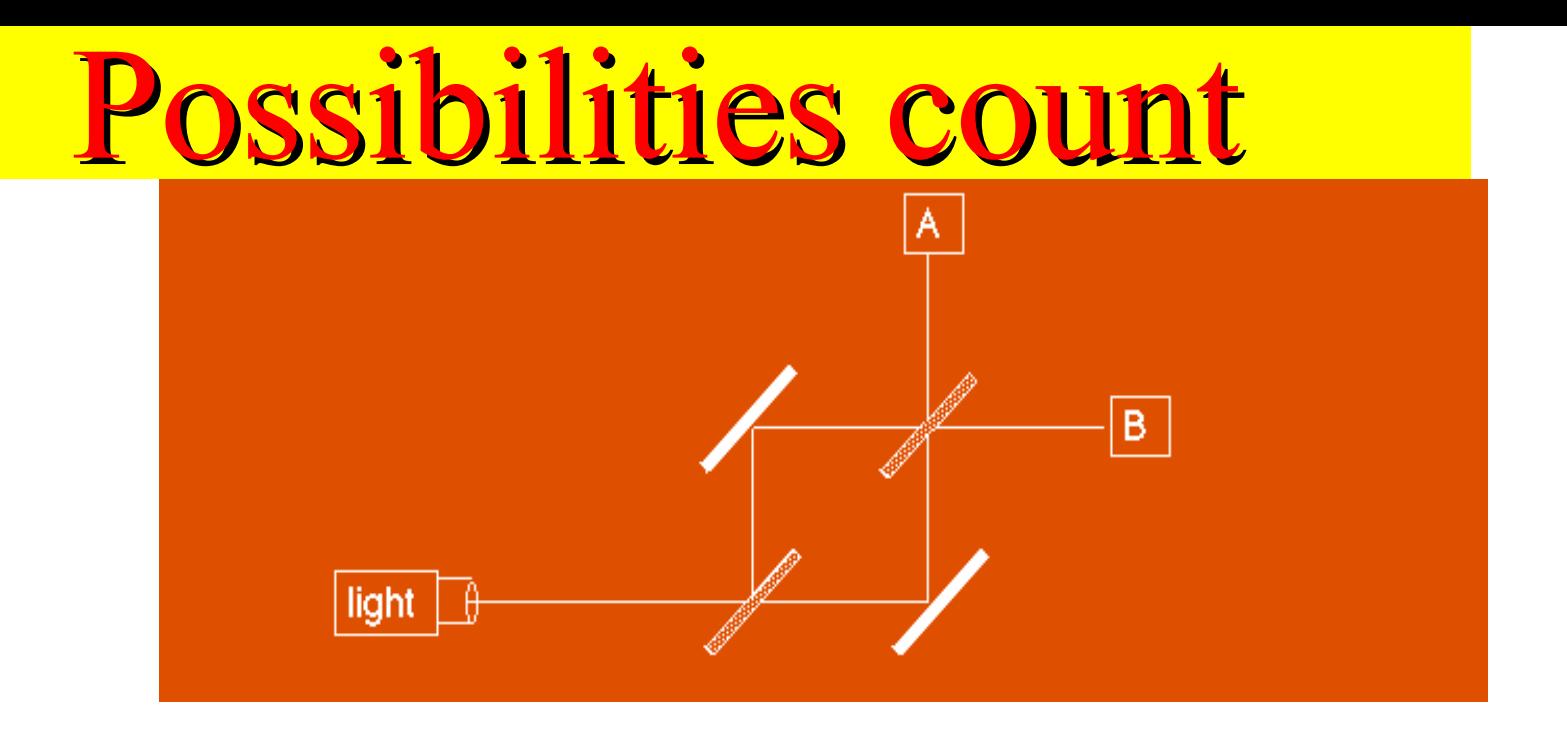

- **There is a quantity that we'll call the "amplitude" for each possible path that a photon can take.**
- **The amplitudes can interfere constructively and destructively, even though each photon takes only one path.**
- **The amplitudes at detector A interfere destructively; those at detector B interfere constructively.**

### **Calculating interference Calculating interference**

- **Arrows for each possibility.**
- •**Arrows rotate; speed depends on frequency.**
- • **Arrows flip 180 o at mirrors, rotate 90 o counter-clockwise when reflected from beam splitters.**
- **Add arrows and square the length of the result to determine the probability for any possibility.**

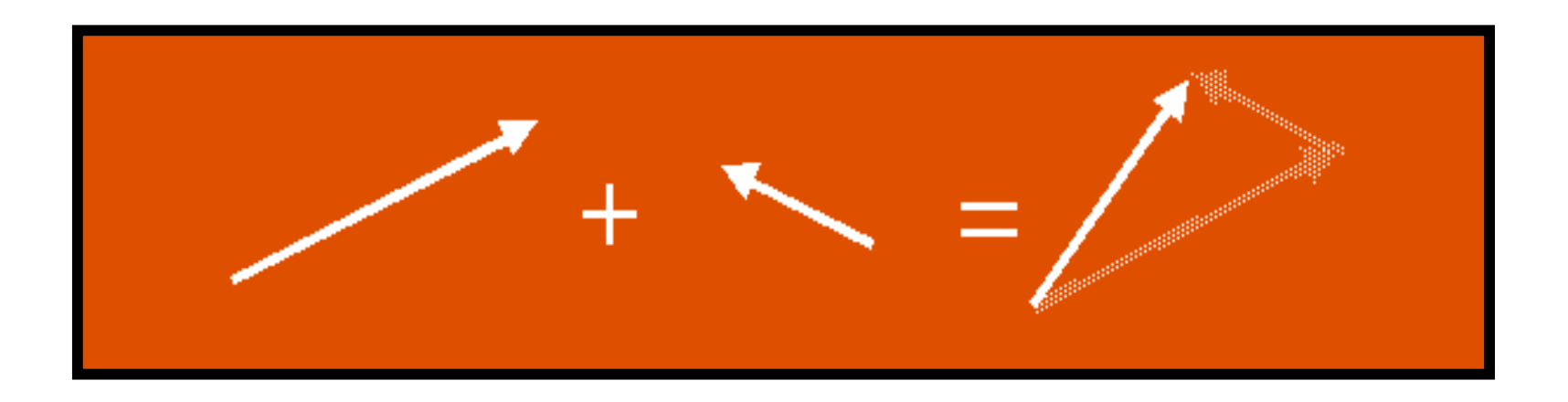

#### **Double slit interference Double slit interference**

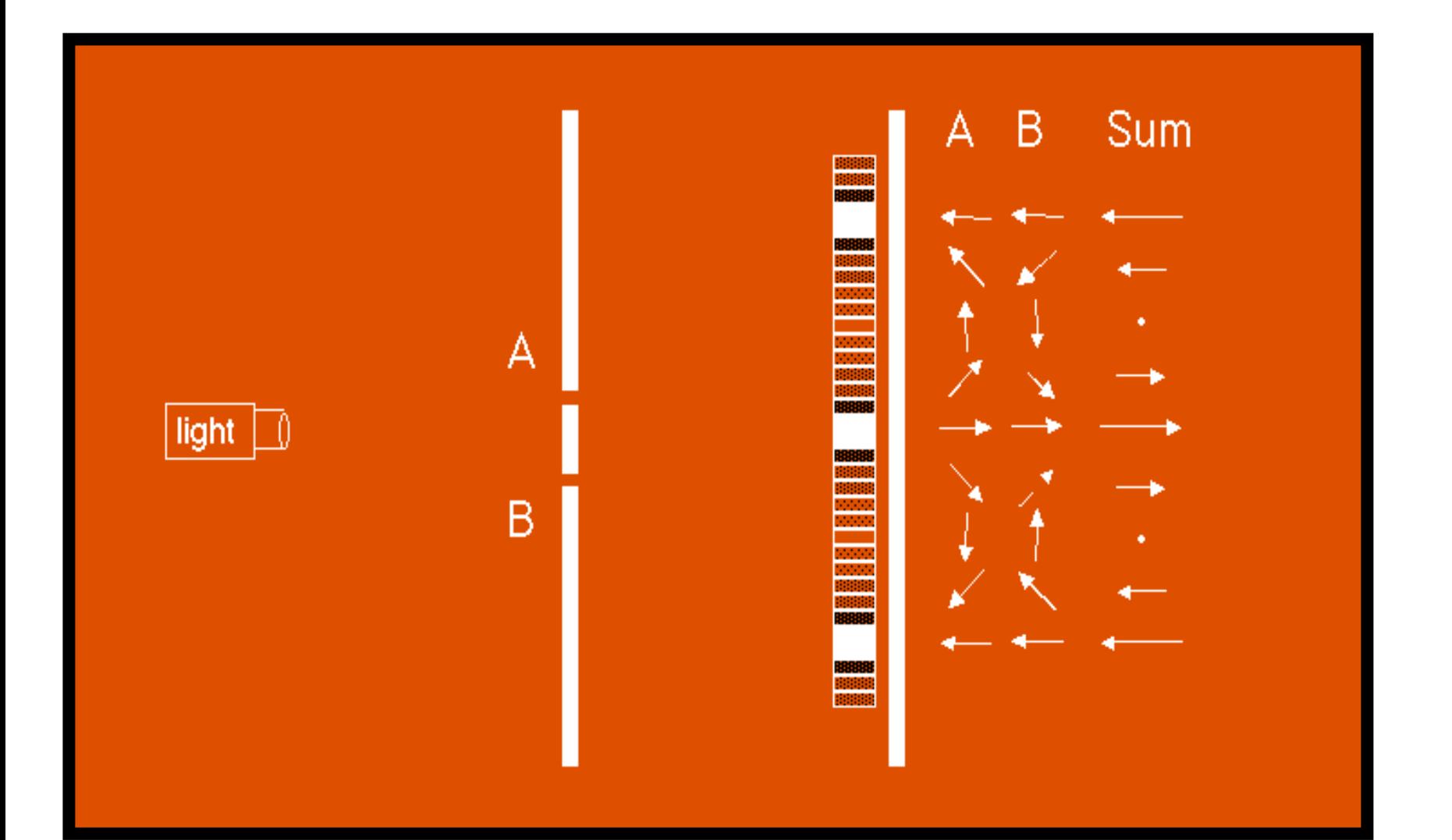

### Quantum Interference : Amplitudes are added and not intensities !

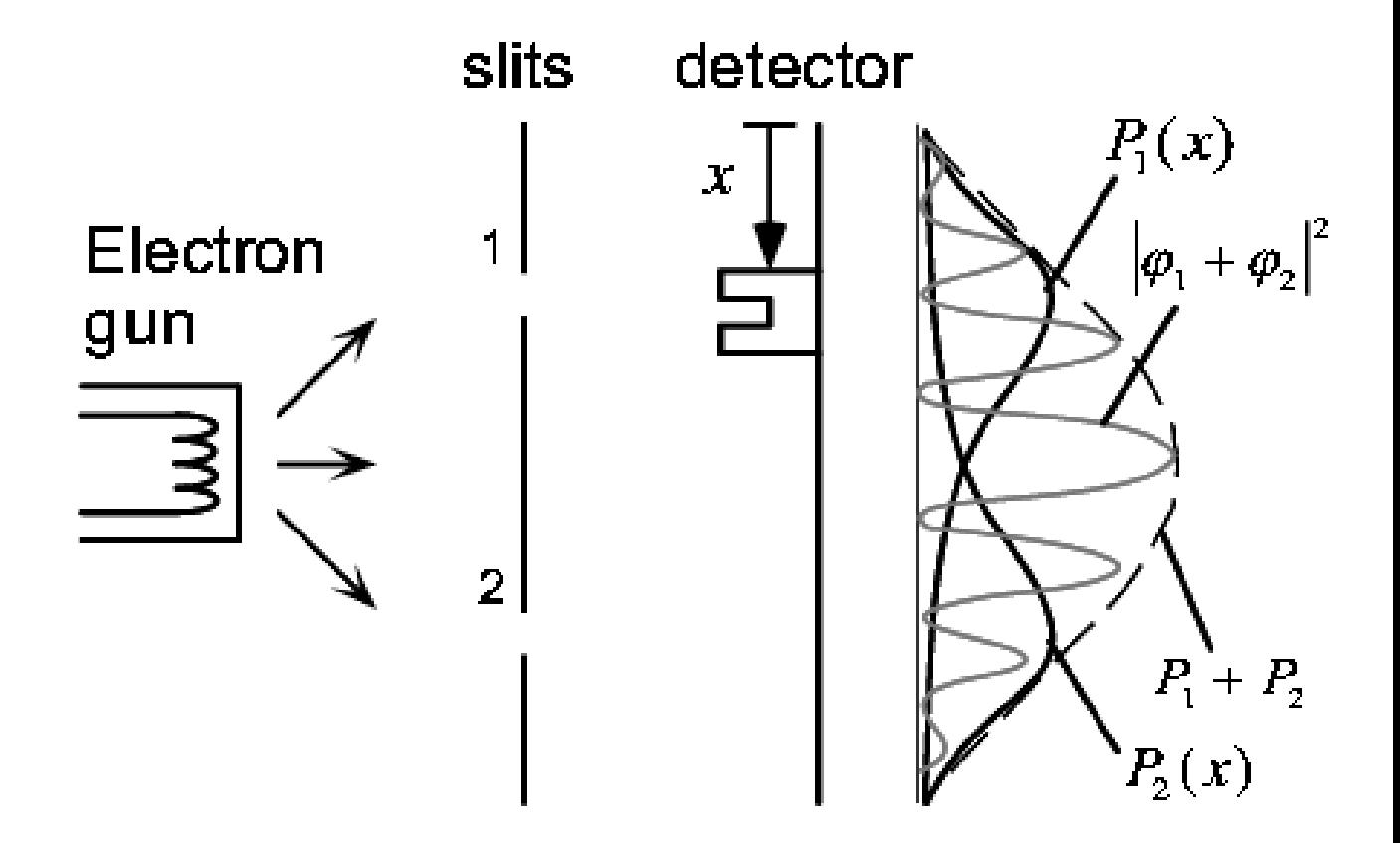

Figure 1: Two-slit experiment.

#### Interference in the interferometer

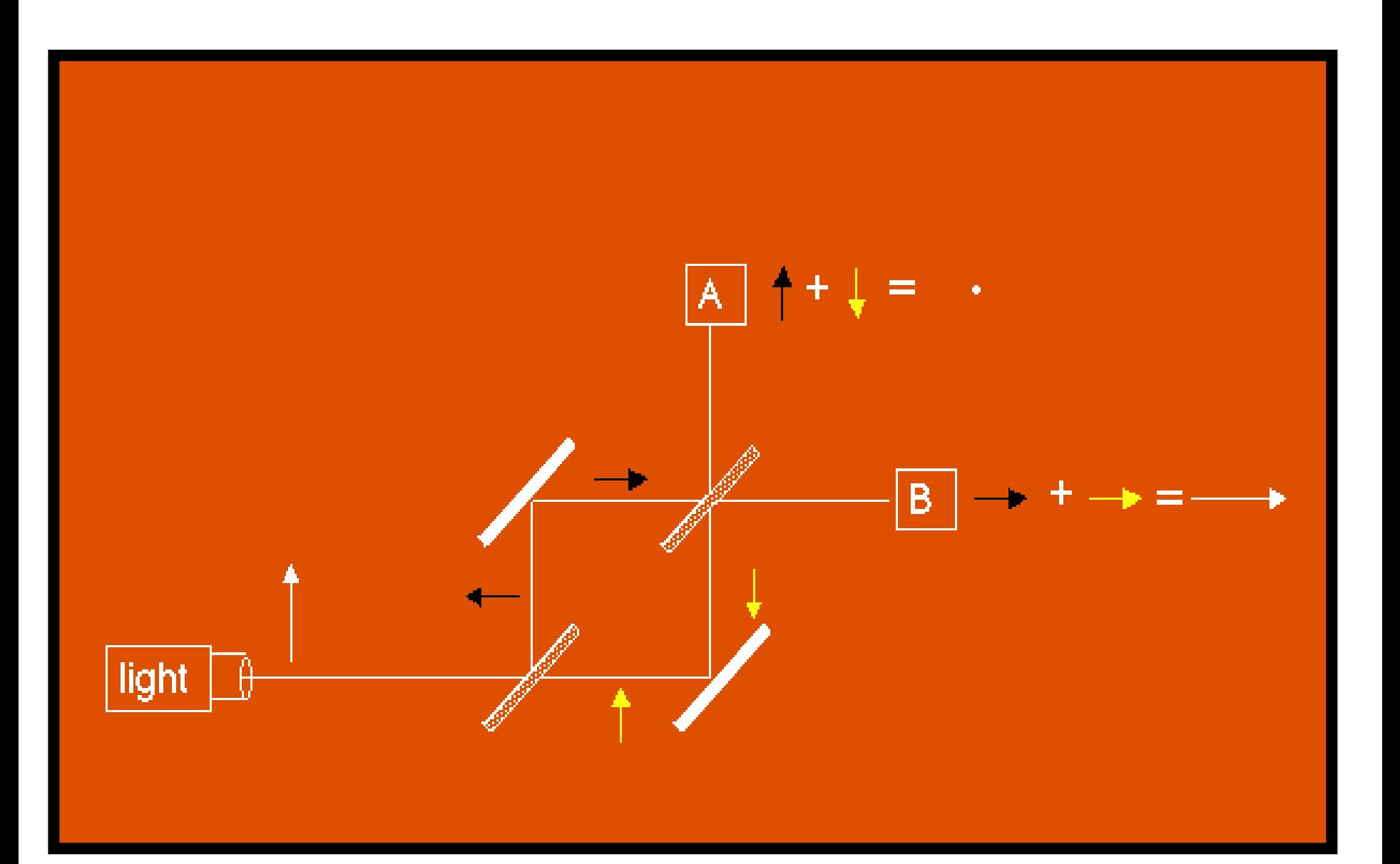

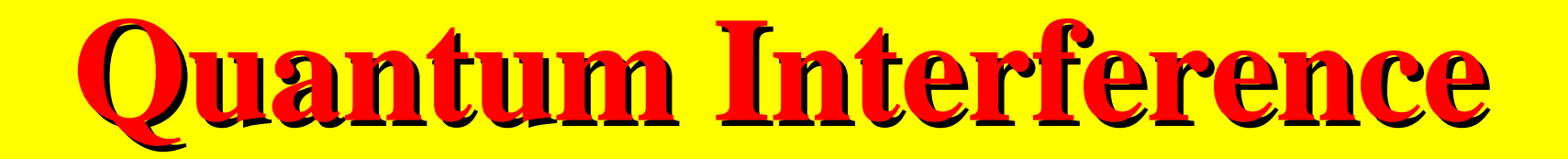

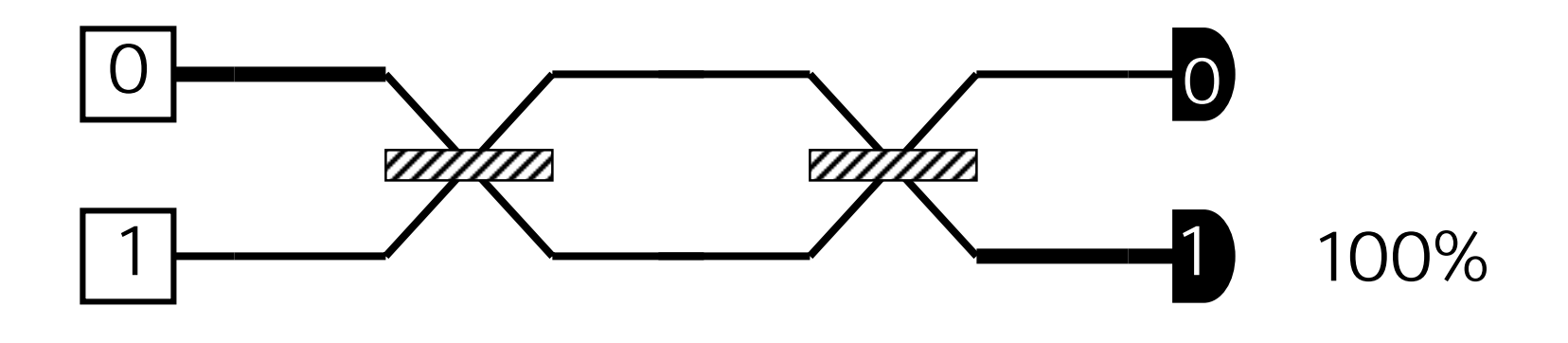

The simplest explanation must be wrong, since it would predict a 50-50 distribution.

## More experimental data

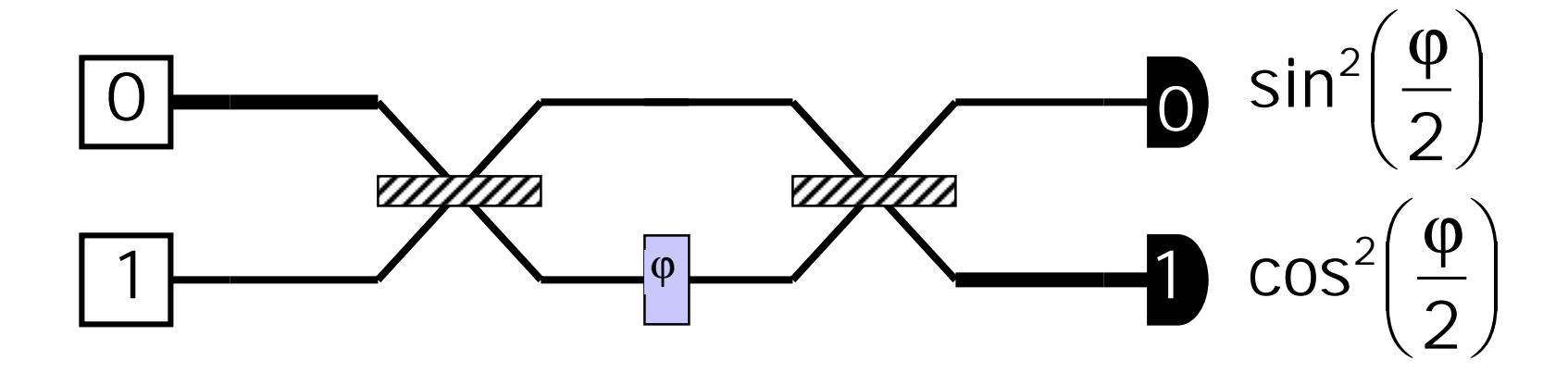

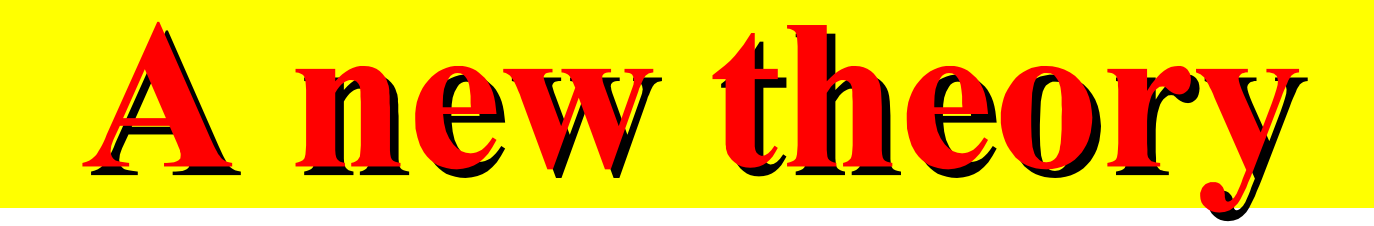

The particle can exist in a linear combination or *superposition* of the two paths

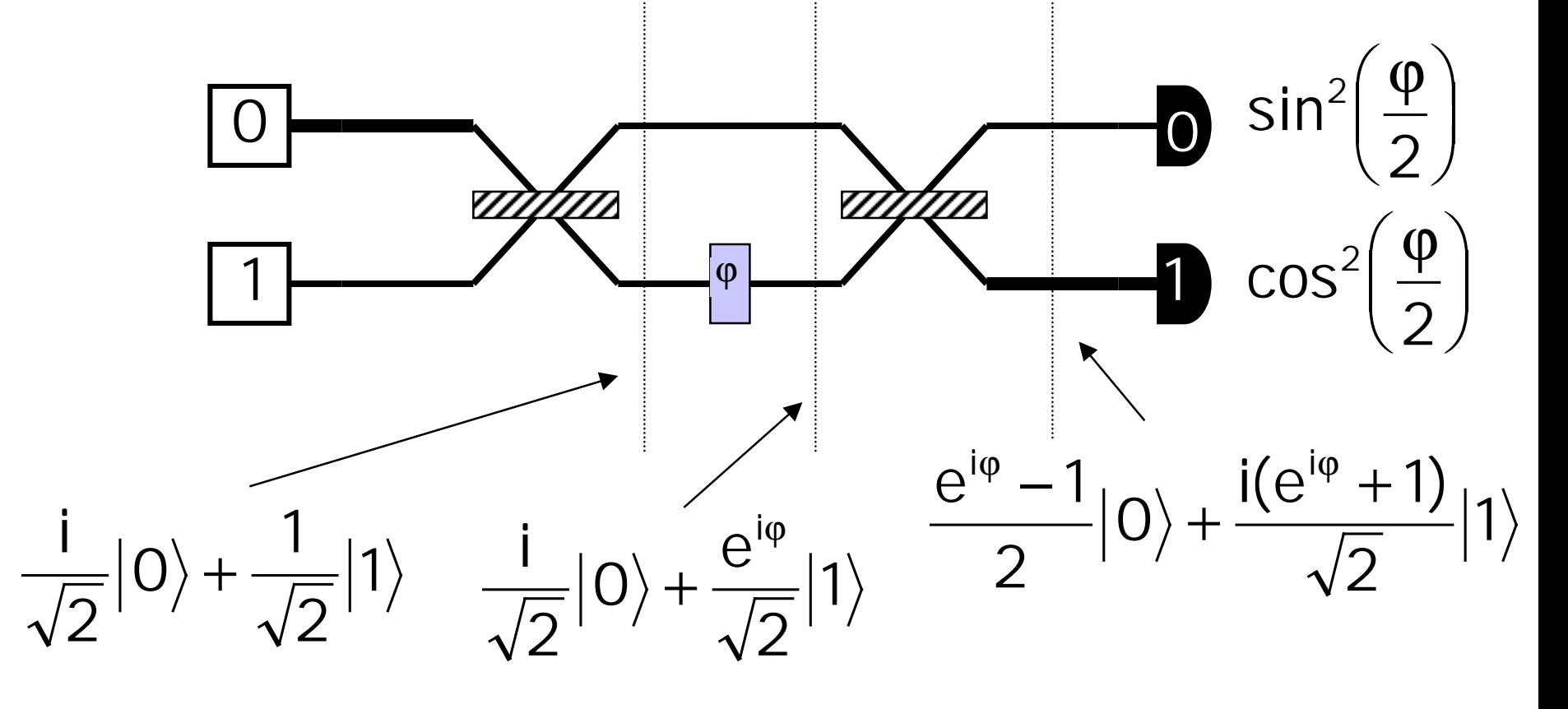

## **Probability Amplitude and Measurement Measurement**

If the photon is measured when it is in the state  $\alpha_0|0\rangle + \alpha_1|1\rangle$  then we get  $|0\rangle$  with probability and  $|1>$  with probability of  $|a_1|^2$ 2 0) with probability  $|\alpha_0|$ 

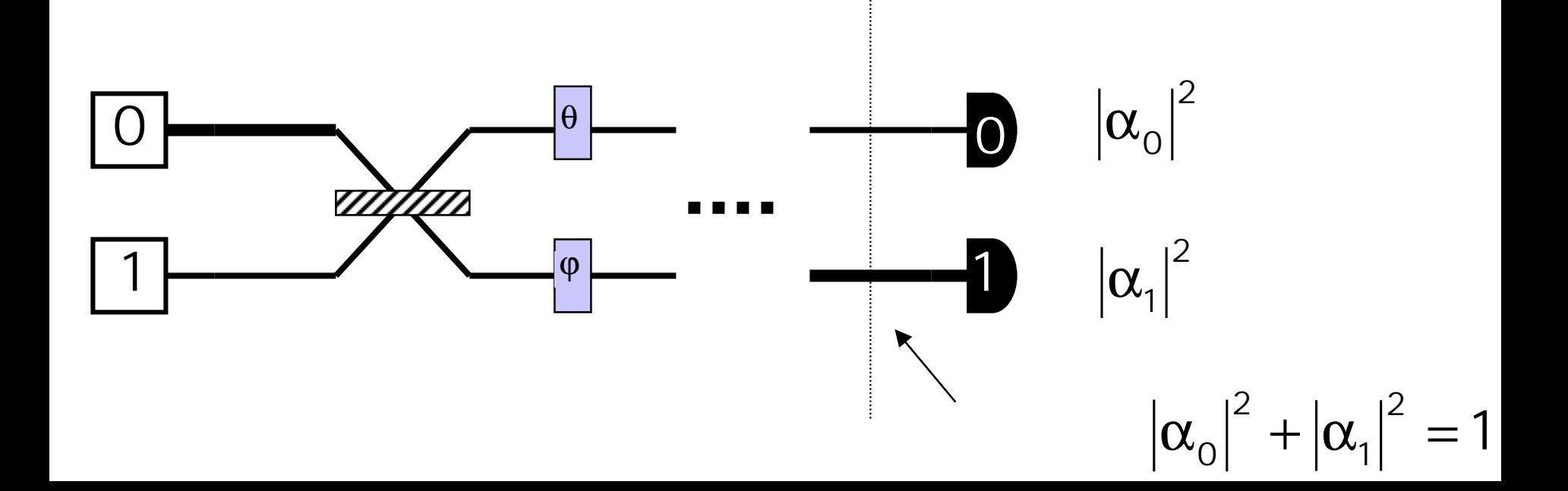

# **Quantum Operations Quantum Operations**

The operations are induced by the apparatus *linearly* , that is, if 1 2 1 0 2  $|0\rangle \rightarrow \frac{|1|}{|0\rangle + |1|}$ 

$$
and \hspace{0.5cm} |1\rangle \rightarrow \frac{1}{\sqrt{2}}|0\rangle + \frac{i}{\sqrt{2}}|1\rangle
$$

#### then

$$
\begin{aligned} \alpha_{0}\big|0\big\rangle+\alpha_{1}\big|1\big\rangle &\rightarrow\alpha_{0}\bigg(\frac{i}{\sqrt{2}}\big|0\big\rangle+\frac{1}{\sqrt{2}}\big|1\big\rangle\bigg)+\alpha_{1}\bigg(\frac{1}{\sqrt{2}}\big|0\big\rangle+\frac{i}{\sqrt{2}}\big|1\big\rangle \\ &=\bigg(\alpha_{0}\,\frac{i}{\sqrt{2}}+\alpha_{1}\,\frac{1}{\sqrt{2}}\bigg)\big|0\big\rangle+\bigg(\alpha_{0}\,\frac{1}{\sqrt{2}}+\alpha_{1}\,\frac{i}{\sqrt{2}}\bigg)\big|1\big\rangle \end{aligned}
$$

### **Quantum Operations Quantum Operations**

#### Any linear operation that takes states satisfying  $|\alpha_{0}|^{2} + |\alpha_{1}|^{2} = 1$ 2 1 2 0  $\alpha_0$ |0} +  $\alpha_1$ |1} satisfying  $|\alpha_0|^2 + |\alpha_1|^2 =$

#### and maps them to states  $\langle 0 \rangle + \alpha'_1 | 1 \rangle$  satisfying 1 **I**  α 0  $+$   $\alpha$

$$
\left|\alpha_{0}^{'}\right|^{2}+\left|\alpha_{1}^{'}\right|^{2}=1
$$

must be UNITARY

# **Linear Algebra**

$$
U = \begin{bmatrix} u_{00} & u_{01} \\ u_{10} & u_{11} \end{bmatrix}
$$

#### is unitary if and only if

$$
UU^{t} = \begin{bmatrix} u_{00} & u_{01} \\ u_{10} & u_{11} \end{bmatrix} \begin{bmatrix} u_{00}^{*} & u_{10}^{*} \\ u_{01}^{*} & u_{11}^{*} \end{bmatrix} = \begin{bmatrix} 1 & 0 \\ 0 & 1 \end{bmatrix} = I
$$

### **Linear Algebra Linear Algebra**

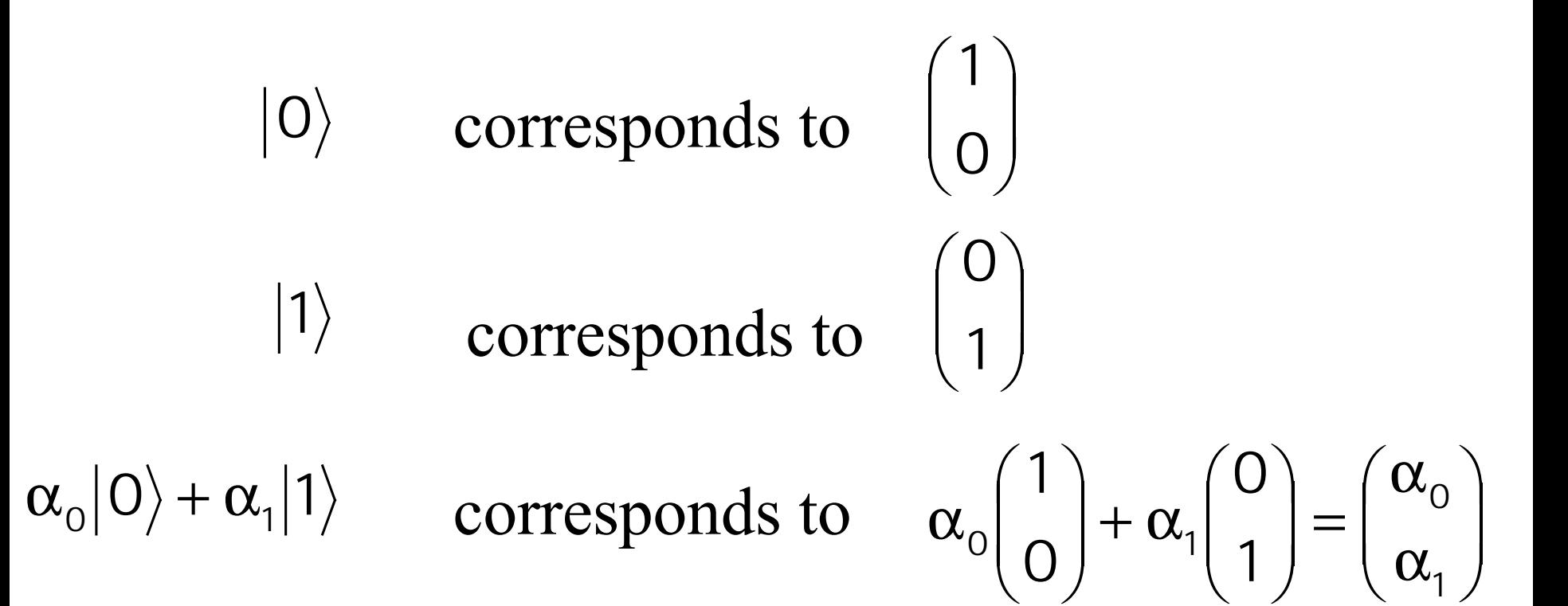

# **Linear Algebra Linear Algebra**

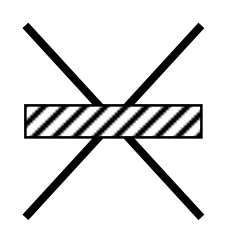

#### corresponds to

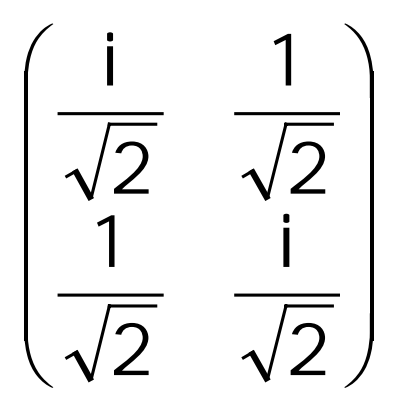

#### $\sqrt{\varphi}$  corresponds to  $\left( \begin{array}{cc} 0 & e^{i\varphi} \end{array} \right)$   $\int$   $\setminus$  $\bigg($  $0 e^{i\varphi}$ 1 0

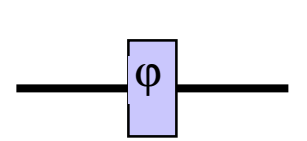

# <u>Linear Algebra</u>

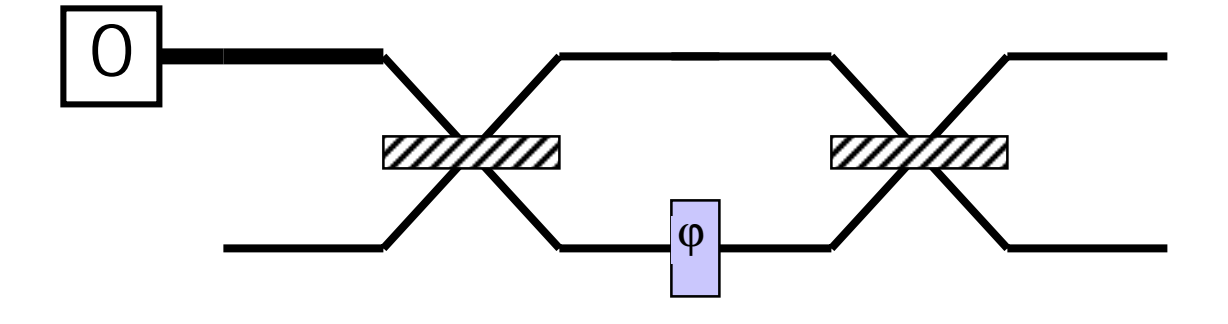

#### corresponds to

 $\left(\begin{array}{cc} \frac{i}{\sqrt{2}} & \frac{1}{\sqrt{2}} \\ \frac{1}{\sqrt{2}} & \frac{i}{\sqrt{2}} \end{array}\right) \left(\begin{array}{cc} 1 & 0 \\ 0 & e^{i\varphi} \end{array}\right) \left(\begin{array}{cc} \frac{i}{\sqrt{2}} & \frac{1}{\sqrt{2}} \\ \frac{1}{\sqrt{2}} & \frac{i}{\sqrt{2}} \end{array}\right) \left(\begin{array}{c} 1 \\ 0 \end{array}\right)$ 

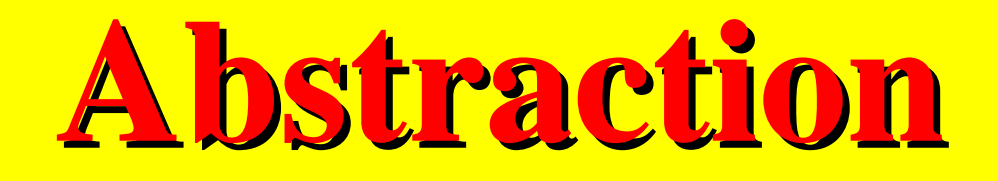

The two position states of a photon in a Mach-Zehnder apparatus is just one example of a quantum bit or *qubit*

Except when addressing a particular physical implementation, we will simply talk about "basis" states  $|0\rangle$  and  $|1\rangle$ 

and **unitary operations** like

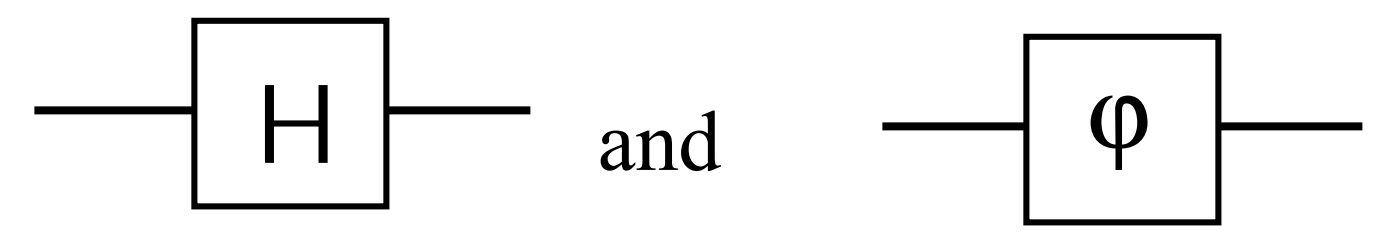

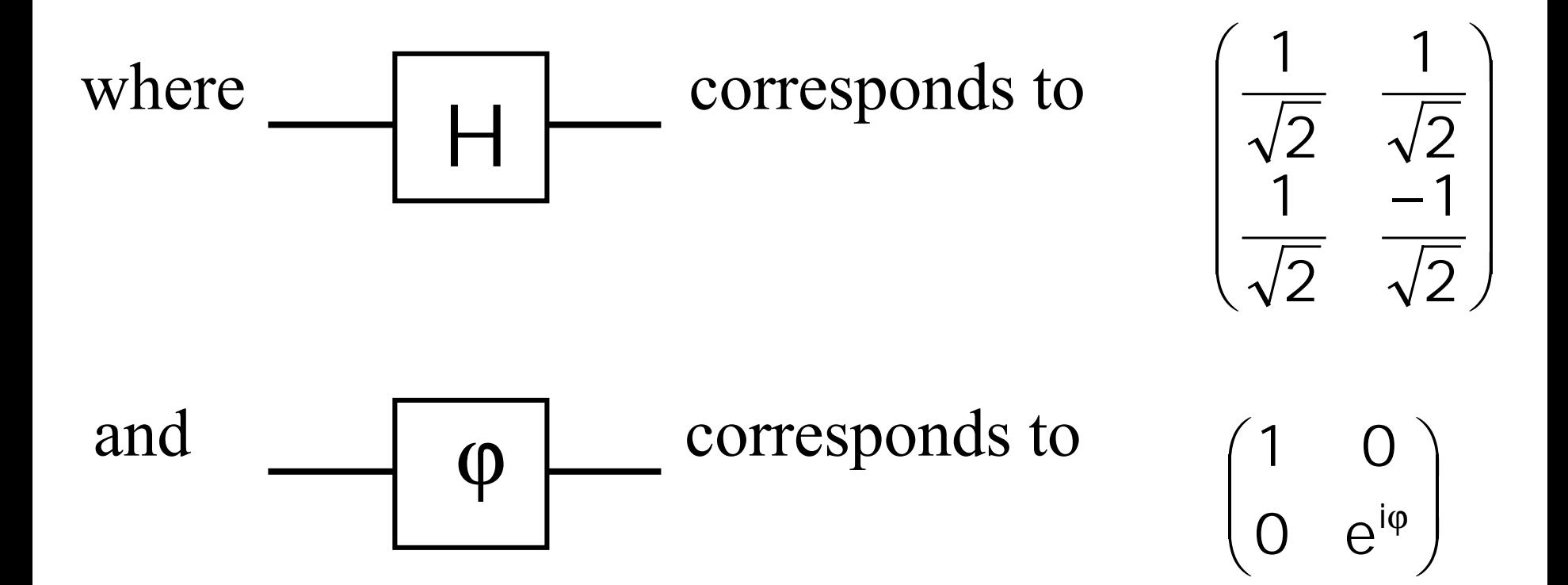

An arrangement like

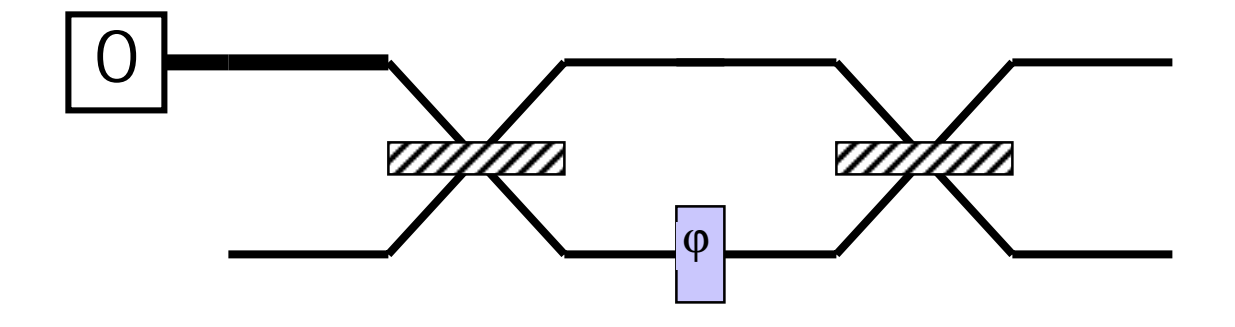

is represented with a network like

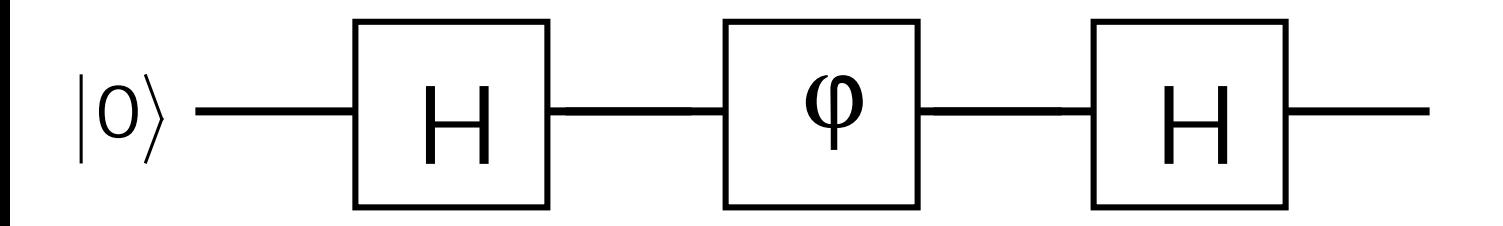

# **More than one qubit**

If we concatenate two qubits

 $(\alpha_{\circ}|0\rangle + \alpha_{1}|1\rangle) (\beta_{\circ}|0\rangle + \beta_{1}|1\rangle)$  $\alpha_{0}\beta_{0}|00\rangle + \alpha_{0}\beta_{1}|01\rangle + \alpha_{1}\beta_{0}|10\rangle + \alpha_{1}\beta_{1}|11\rangle$ we have a 2-qubit system with 4 basis states  $\langle 0 | 0 \rangle = | 0 0 \rangle$   $\langle 0 | 1 \rangle = | 0 1 \rangle$   $\langle 1 | 0 \rangle = | 1 0 \rangle$   $\langle 1 | 1 \rangle = | 1 1 \rangle$ and we can also describe the state as or by the vector  $\left[\begin{array}{c} \alpha_0 \beta \\ \alpha_0 \beta \end{array}\right] = \left[\begin{array}{c} \alpha_0 \\ \alpha \end{array}\right] \otimes \left[\begin{array}{c} \beta_0 \\ \beta_0 \end{array}\right]$  $\overline{\phantom{a}}$  $\int$  $\bigg)$   $\setminus$  $\bigg($ β β  $\overline{\phantom{a}}$  <sup>⊗</sup>  $\int$  $\bigg)$   $\setminus$  $\bigg($ α α =  $\bigg)$   $\bigg($ α β  $\alpha$ <sub>Ω</sub>β  $\alpha$ <sub>Ω</sub> $\beta$ 0 0 0 0 0

 

1

1

 $\setminus$ 

α β

1 1

 $1P<sub>0</sub>$ 

 $\int$ 

# **More than one qubit**

In general we can have arbitrary superpositions

$$
\begin{aligned} \alpha_{00}|0\rangle|0\rangle+\alpha_{01}|0\rangle|1\rangle+\alpha_{10}|1\rangle|0\rangle+\alpha_{11}|1\rangle|1\rangle\\ &\left|\alpha_{00}\right|^2+\left|\alpha_{01}\right|^2+\left|\alpha_{10}\right|^2+\left|\alpha_{11}\right|^2=1 \end{aligned}
$$

where there is no factorization into the tensor product of two independent qubits. These states are called *entangled*.
# **Entanglement Entanglement**

- •**Qubits in a multi-qubit system are not independent—they can become**
	- **"entangled."**
- •**To represent the state of n qubits we use 2 n complex number amplitudes.**

## **Measuring multi- Measuring multi-qubit systems systems**

#### If we measure both bits of

$$
\alpha_{_{O O}} \big|{\rm O}\big|\big|{\rm O}\big\rangle + \alpha_{_{O1}} \big|{\rm O}\big\rangle \big|{\rm 1}\big\rangle + \alpha_{_{1O}} \big|{\rm 1}\big\rangle \big|{\rm O}\big\rangle + \alpha_{_{11}} \big|{\rm 1}\big\rangle \big|{\rm 1}\big\rangle
$$

#### we get  $|X\rangle |Y\rangle$  with probability 2  $\alpha_{\mathsf{x}\mathsf{y}}$

# Teasurement

- $\sum |\alpha|^2$ , for amplitudes of all states matching an output **bit-pattern, gives the probability that it will be read.**
- **Example:**

 **0.316|00› + 0.447|01› + 0.548|10› + 0.632|11›**

–**The probability to read the rightmost bit as 0 is |0.316|2 +**  $|0.548|^2 = 0.4$ 

 $\bullet$  **Measurement during a computation changes the state of the system but can be used in some cases to increase efficiency (measure and halt or continue).**

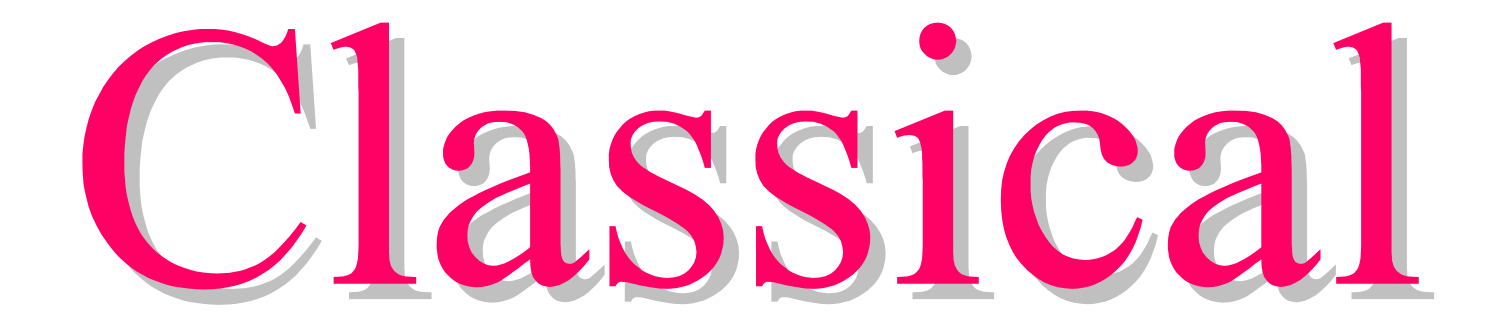

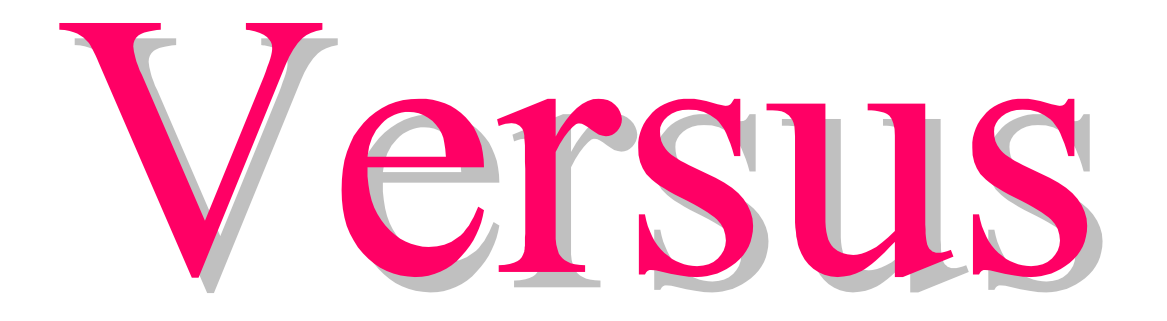

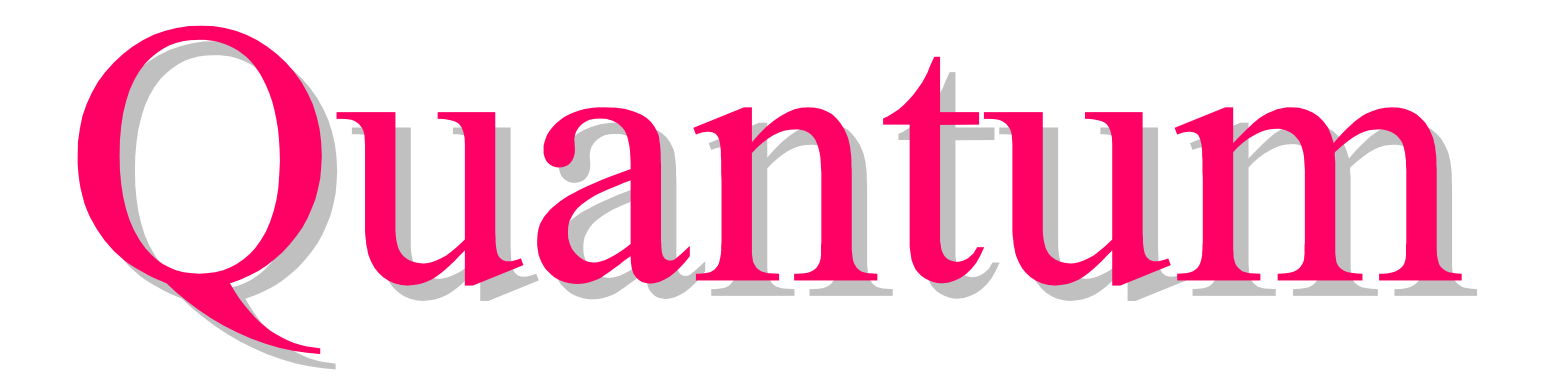

## **Classical vs. Quantum Circuits Classical vs. Quantum Circuits**

- Goal: Fast, low-cost implementation of useful algorithms using standard components (gates) and design techniques
- Classical Logic Circuits
	- –Circuit behavior is governed implicitly by classical physics
	- –Signal states are simple bit vectors, e.g.  $X = 01010111$
	- –Operations are defined by Boolean Algebra
	- –No restrictions exist on copying or measuring signals
	- – Small well-defined sets of universal gate types, e.g. {NAND}, {AND,OR,NOT}, {AND,NOT}, etc.
	- –Well developed CAD methodologies exist
	- – Circuits are easily implemented in fast, scalable and macroscopic technologies such as CMOS

## **Classical vs. Quantum Circuits Classical vs. Quantum Circuits**

- • Quantum Logic Circuits
	- –Circuit behavior is governed explicitly by quantum mechanics
	- – Signal states are vectors interpreted as a superposition of binary "qubit" vectors with complex-number coefficients

$$
|\Psi\rangle = \sum_{i=0}^{2^n - 1} c_i |i_{n-1}i_{n-1} \dots i_0\rangle
$$

- – Operations are defined by linear algebra over Hilbert Space and can be represented by unitary matrices with complex elements
- –Severe restrictions exist on copying and measuring signals
- –Many universal gate sets exist but the <u>best types are not obvious</u>
- – Circuits must use microscopic technologies that are slow, fragile, and not yet scalable, e.g., NMR

## **Quantum Circuit Characteristics**

- • Unitary Operations
	- Gates and circuits must be reversible (information-lossless)
		- Number of output signal lines = Number of input signal lines
		- The circuit function must be a bijection, implying that output vectors are a permutation of the input vectors
	- **Classical** logic behavior can be represented by permutation matrices
	- **Non-classical** logic behavior can be represented including state sign (phase) and entanglement

## **Quantum Circuit Characteristics Quantum Circuit Characteristics**

#### • Quantum Measurement

- Measurement yields only one state *X* of the superposed states
- Measurement also makes *X* the new state and so *interferes with computational processes*
- *X* is determined with some **probability**, implying uncertainty in the result
- States cannot be copied ("cloned"), implying that **signal fanout is not permitted**
- Environmental interference can cause a measurement-like state collapse (**decoherence** )

## **Classical vs. Quantum Circuits**

Classical adder

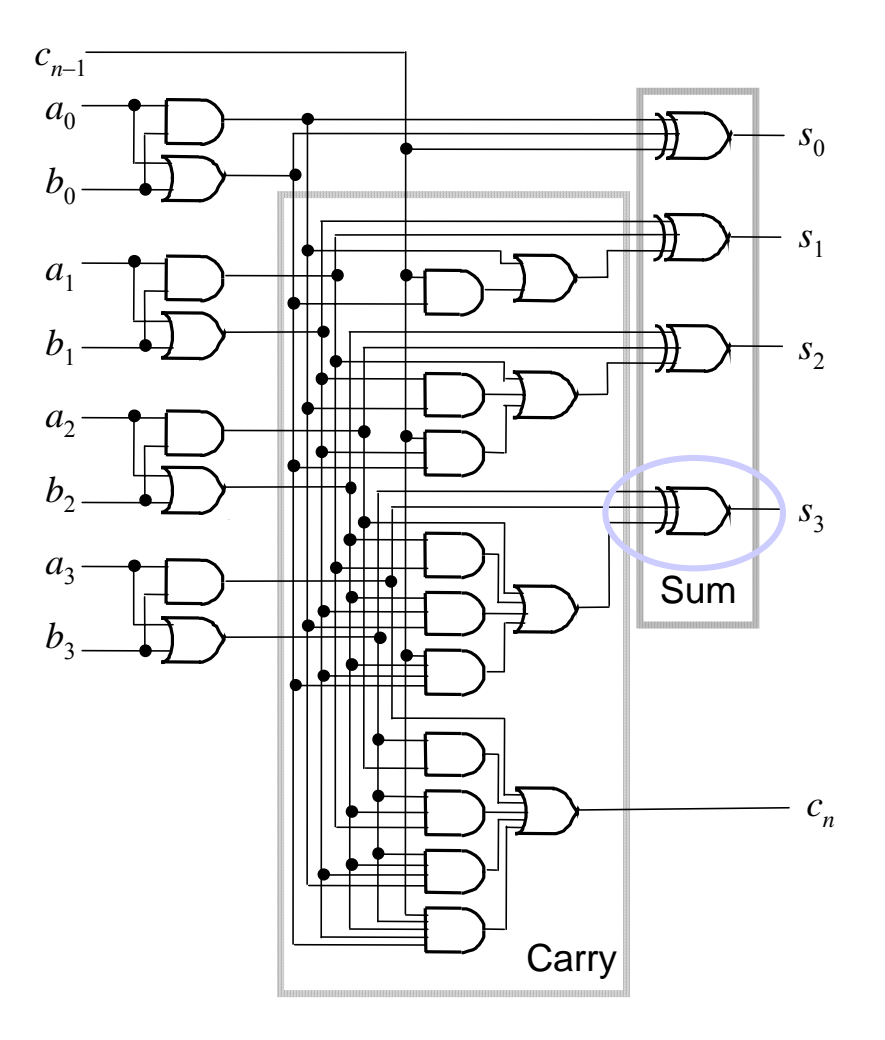

## **Classical vs. Quantum Circuits Classical vs. Quantum Circuits**

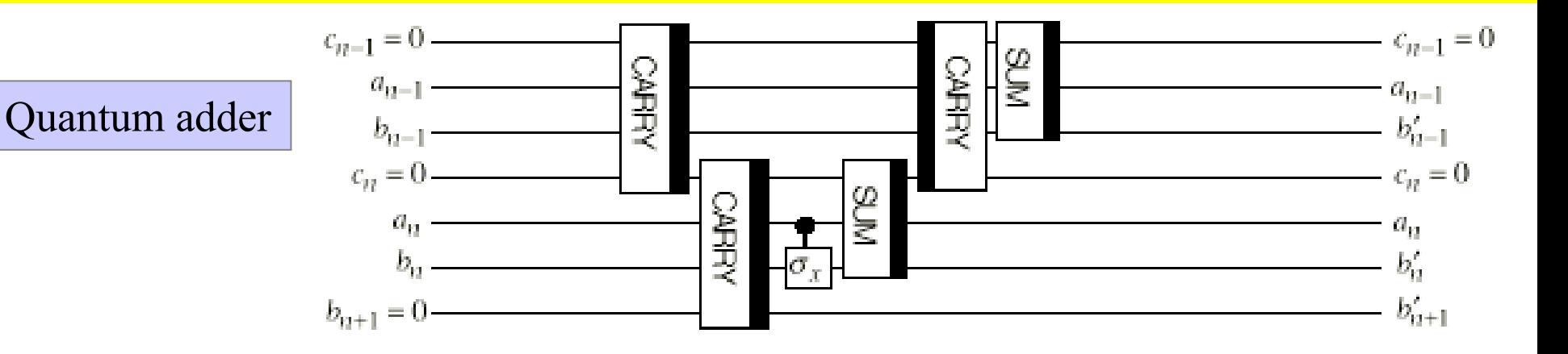

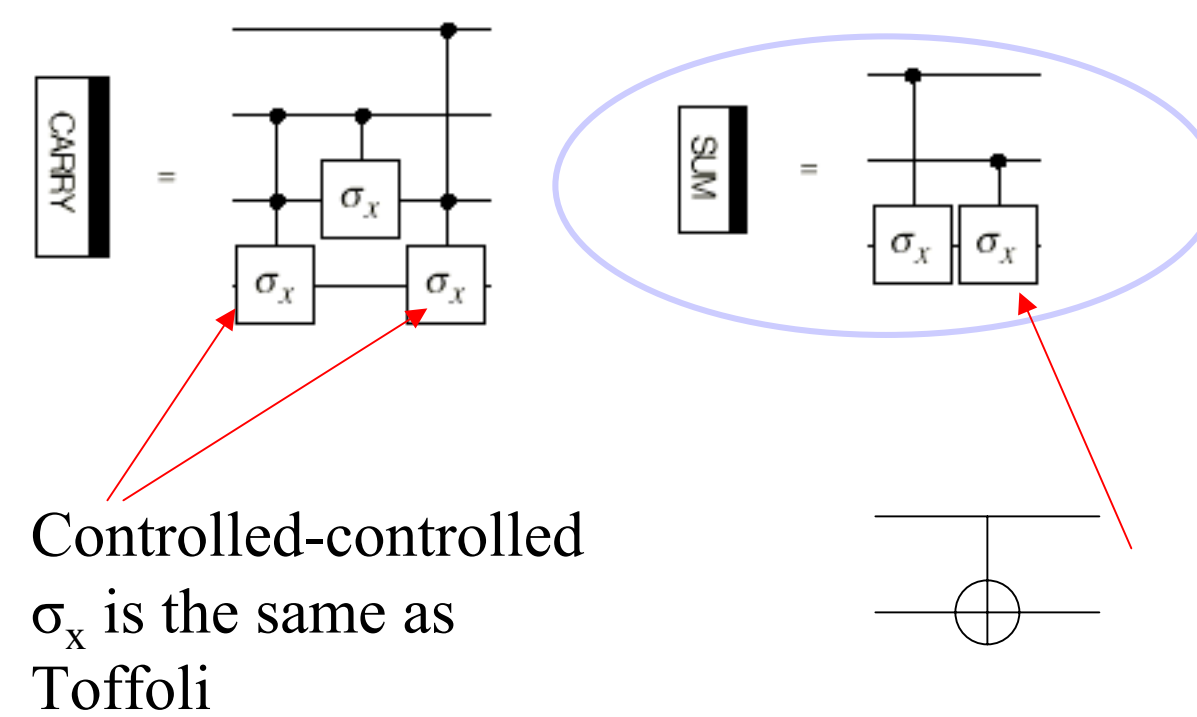

- Here we use Pauli rotations notation.
- Controlled  $\sigma_x$  is the same as controlled NOT

Controlled  $\sigma_{\rm x}$  is the same as Feynman

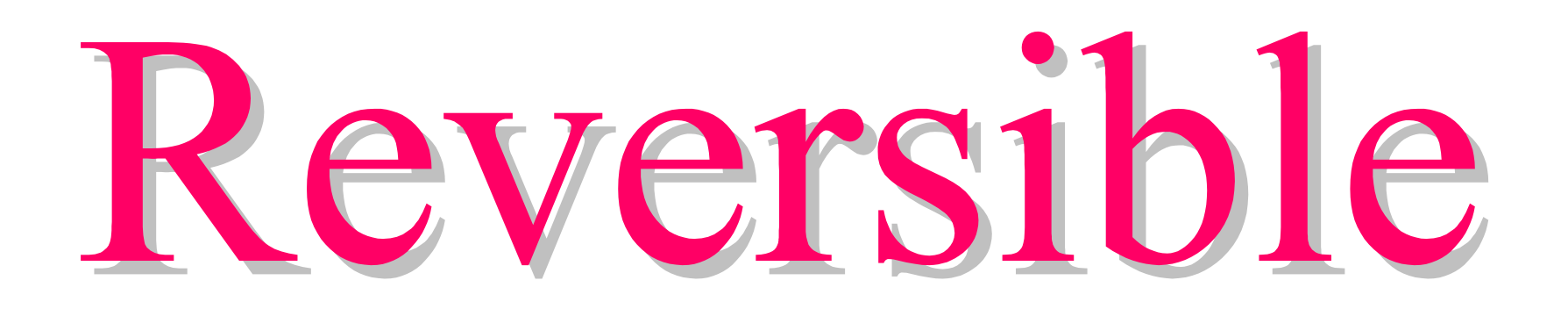

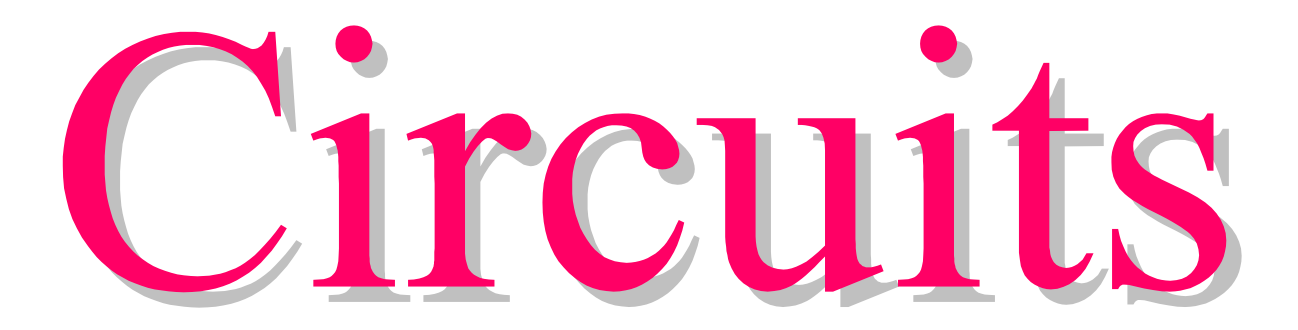

# **Reversible Circuits Reversible Circuits**

- Reversibility was studied around 1980 motivated by power minimization considerations
- Bennett, Toffoli et al. showed that any classical logic circuit *C* can be made reversible with modest overhead

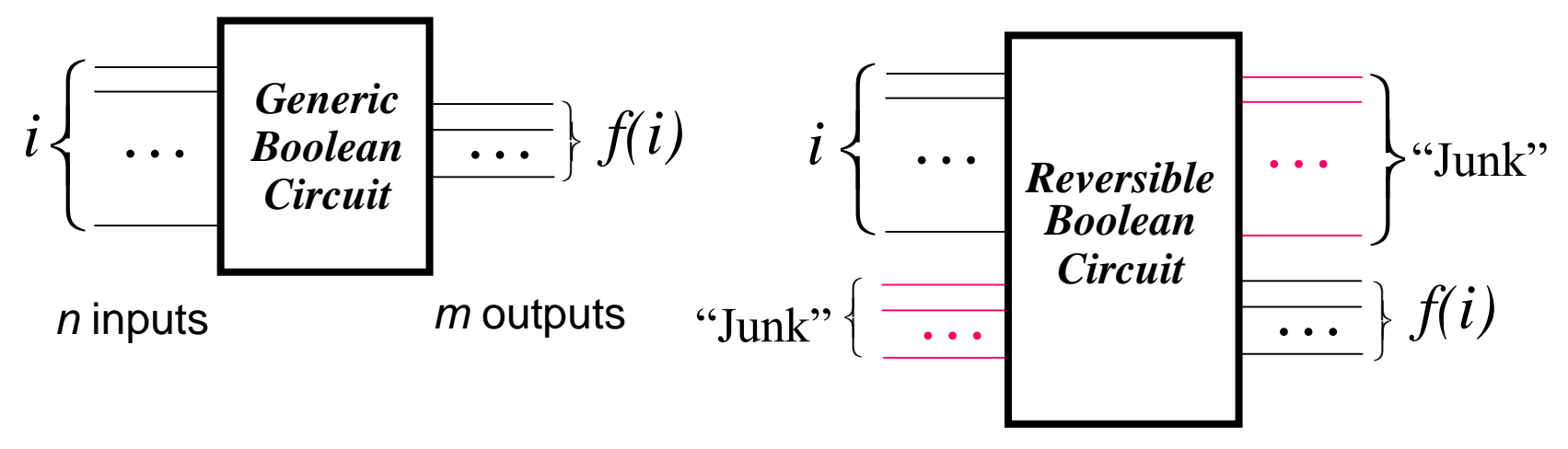

# **Reversible Circuits Reversible Circuits**

- How to make a given f reversible
	- –Suppose  $f: i \rightarrow f(i)$  has *n* inputs *m* outputs
	- Introduce *<sup>n</sup>* extra outputs and *<sup>m</sup>* extra inputs
	- –Replace *f* by  $f_{\text{rev}}$ : *i*,  $j \rightarrow i$ ,  $f(i) \oplus j$  where  $\oplus$  is XOR
- Example  $1: f(a,b) = AND(a,b)$ *Reversible AND gate a b f* <sup>=</sup>*ab* ⊕ *c a b c*  $\begin{array}{|c|c|c|c|c|} a & b & c & a & b \end{array}$  $\overline{0}$ 0 0 1 0 0 1 0 1 0 0 1 0 0 1 1 0 1 1 1 0 0 1 0 0 1 0 1 1 0 1 1 1 0 1 1 1 1 1 1 1 1 0
- This is the well-known Toffoli gate, which realizes AND when  $c = 0$ , and NAND when  $c = 1$ .

# **Reversible Circuits Reversible Circuits**

• Reversible gate family [Toffoli 1980 **]**

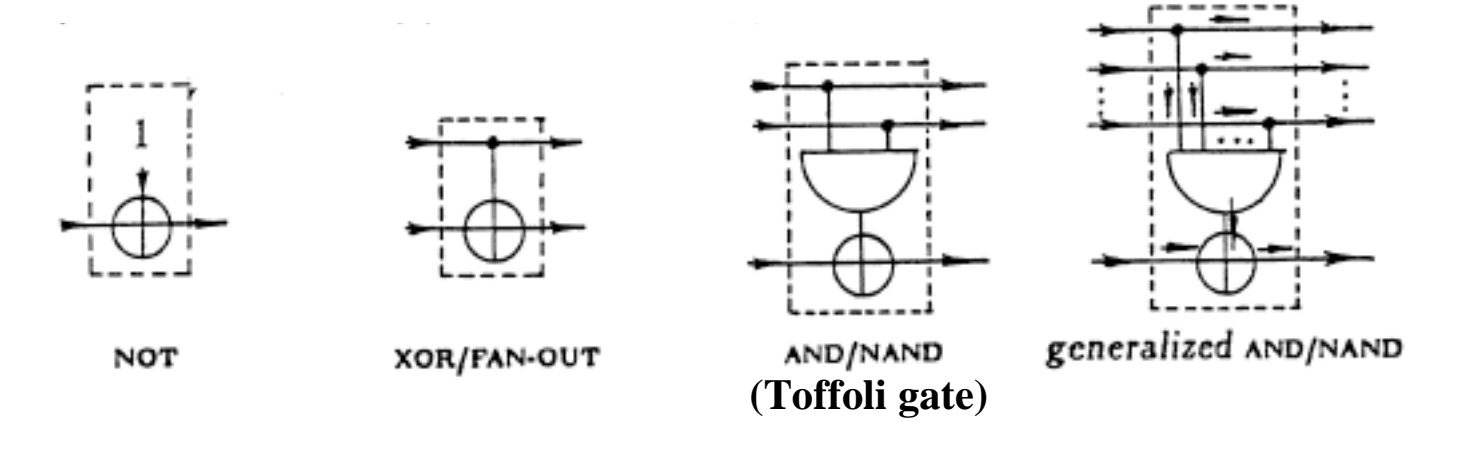

- Every Boolean function has a reversible implementation using Toffoli gates.
- There is no universal reversible gate with fewer than three inputs

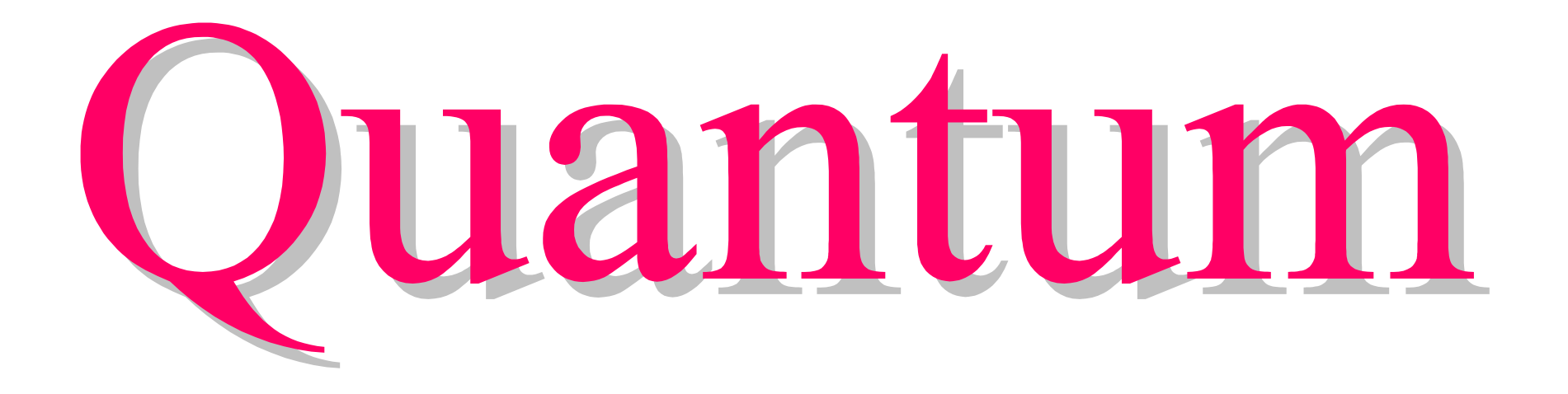

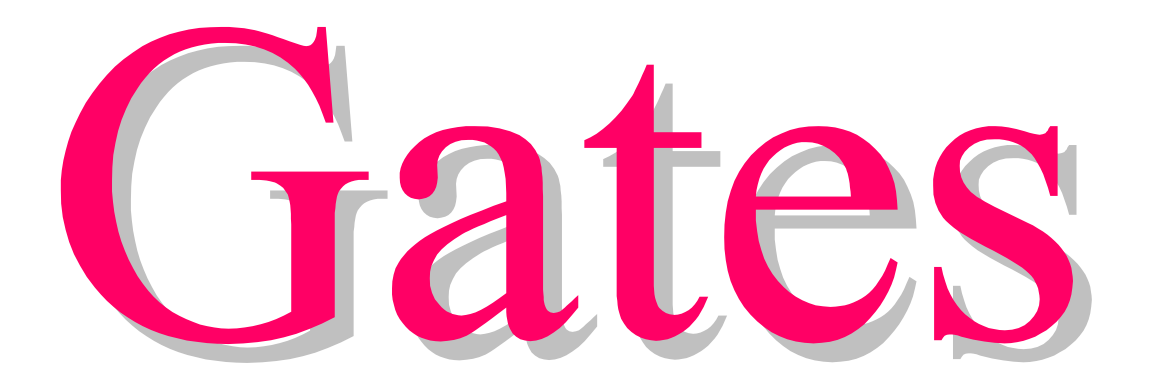

## **Quantum Gates Quantum Gates**

- **One-Input gate:** NOT
	- Input state:  $c_0|0\rangle + c_1|1\rangle$
	- Output state:  $c_1|0\rangle + c_0|1\rangle$ **NOT**
	- Pure states are mapped thus:  $|0\rangle \rightarrow |1\rangle$  and  $|1\rangle \rightarrow |0\rangle$
	- Gate operator (matrix) is  $\begin{pmatrix} 0 & 1 \\ 1 & 1 \end{pmatrix}$ 1 0  $\begin{pmatrix} 0 & 1 \\ 1 & 0 \end{pmatrix}$  $\langle 0 \rangle =$ 1  $\rm 0$  $\bigg($  ${1 \choose 0}$  $\int$  $\ket{\ }$ 0 1  $\binom{0}{1}$  $\int$

$$
- As expected:\n
$$
\begin{pmatrix}\n0 & 1 \\
1 & 0\n\end{pmatrix}\n\begin{pmatrix}\n0 & 1 \\
1 & 0\n\end{pmatrix} =\n\begin{pmatrix}\n1 & 0 \\
0 & 1\n\end{pmatrix} \qquad \qquad \text{NOT} \qquad \text{NOT}
$$
$$

## **Quantum Gates**

- **One-Input gate:** "Square root of NOT"
	- –Some matrix elements are imaginary
	- –Gate operator (matrix):

– We find:

$$
\begin{pmatrix} i/\sqrt{1/2} & 1/\sqrt{1/2} \\ 1/\sqrt{1/2} & i/\sqrt{1/2} \end{pmatrix} = \frac{1}{\sqrt{2}} \begin{pmatrix} i & 1 \\ 1 & i \end{pmatrix}
$$

so  $|0\rangle \rightarrow |0\rangle$  with probability  $|i/\sqrt{2}|^2 = 1/2$ and  $|0\rangle \rightarrow |1\rangle$  with probability  $|1/\sqrt{2}|^2 = 1/2$  Similarly, this gate randomizes input |1 〉 1 2 *i* 1 1 *i*  $\big($  $\setminus 1$  $\begin{pmatrix} i & 1 \end{pmatrix}$  $\int$ 1 0  $\bigg($  $\setminus$  $\left(1\right)$  $\int$   $=$ 1 2 *i* 1  $\bigg($  $\binom{i}{1}$  $\int$ 

–But concatenation of two gates eliminates the randomness!

$$
\frac{1}{2}\begin{pmatrix} i & 1 \\ 1 & i \end{pmatrix}\begin{pmatrix} i & 1 \\ 1 & i \end{pmatrix} = \begin{pmatrix} 0 & i \\ i & 0 \end{pmatrix} \qquad \qquad \boxed{\sqrt{NOT}}
$$

Other variant of square root of not - we do not use complex numbers - only real numbers

$$
\begin{bmatrix} \frac{1}{\sqrt{2}} & -\frac{1}{\sqrt{2}} \\ \frac{1}{\sqrt{2}} & \frac{1}{\sqrt{2}} \end{bmatrix}
$$

- Applied once to a classical state, this  $\sim$ randomizes the value of the qubit.
- Applied twice in a row, this is  $\sim$ equivalent to NOT:

$$
\begin{bmatrix} \frac{1}{\sqrt{2}} & -\frac{1}{\sqrt{2}} \Big|_{\ast} & \frac{1}{\sqrt{2}} & -\frac{1}{\sqrt{2}} \Big|_{\ast} & 0 & -1 \\ \frac{1}{\sqrt{2}} & \frac{1}{\sqrt{2}} & \frac{1}{\sqrt{2}} & \frac{1}{\sqrt{2}} & \frac{1}{\sqrt{2}} \end{bmatrix} = \begin{bmatrix} 0 & -1 \\ 1 & 0 \end{bmatrix}
$$

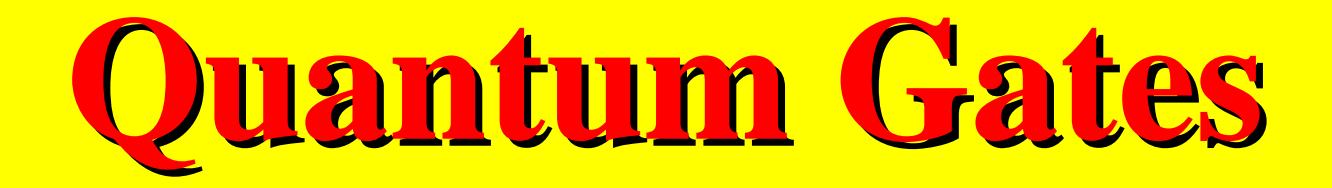

• **One-Input gate:** Hadamard

$$
\frac{1}{\sqrt{2}}\begin{pmatrix} 1 & 1 \\ 1 & -1 \end{pmatrix} \qquad \qquad \qquad \qquad \qquad \qquad \qquad \boxed{H}
$$

- Maps  $|0\rangle \rightarrow 1/\sqrt{2} |0\rangle + 1/\sqrt{2} |1\rangle$  and  $|1\rangle \rightarrow 1/\sqrt{2} |0\rangle 1/\sqrt{2} |1\rangle$ .
- Ignoring the normalization factor  $1/\sqrt{2}$ , we can write  $|x\rangle \rightarrow (-1)^x |x\rangle - |1-x\rangle$
- **One-Input gate:** Phase shift

$$
\begin{pmatrix} 1 & 0 \\ 0 & e^{i\phi} \end{pmatrix} \qquad \qquad \boxed{\phi}
$$

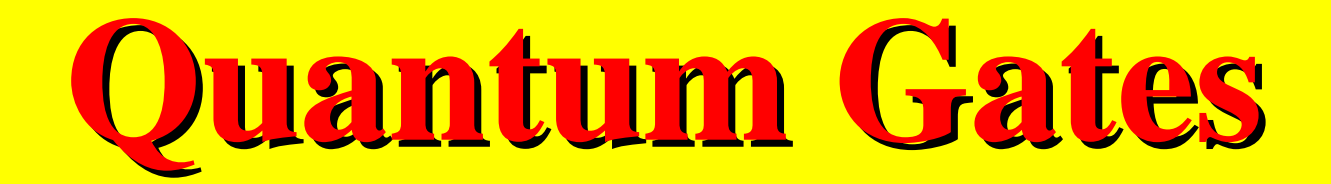

#### **Universal One-Input Gate Sets**

• Requirement:

|0 〉 U Any state |ψ 〉

- **Hadamard** and **phase-shift** gates form a universal gate set of 1-qubit gates, every 1-qubit gate can be built from them.
- *Example*: The following circuit generates  $|\psi\rangle = cos \theta |0\rangle + e^{i\phi} sin \theta |1\rangle$  up to a global factor

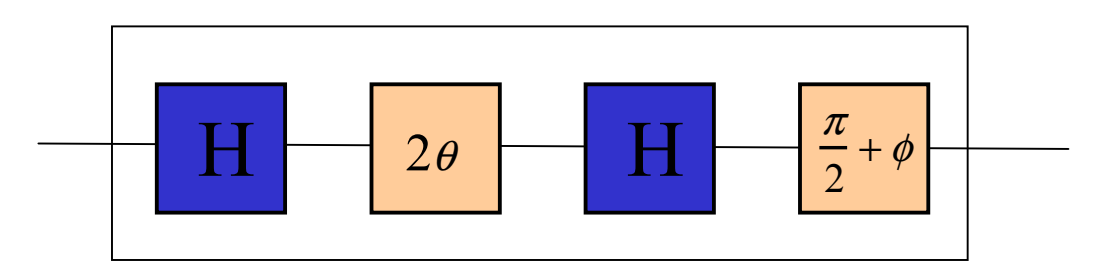

# **Other Quantum Gates**

Rotation  $(U\theta)$ :  $\begin{bmatrix} \cos(\theta) & \sin(\theta) \\ -\sin(\theta) & \cos(\theta) \end{bmatrix}$ **Hadamard** (*H*):  $\frac{1}{\sqrt{2}}\begin{bmatrix} 1 & 1 \\ 1 & -1 \end{bmatrix}$  $CNOT: \begin{bmatrix} 1 & 0 & 0 & 0 \\ 0 & 1 & 0 & 0 \\ 0 & 0 & 0 & 1 \\ 0 & 0 & 1 & 0 \end{bmatrix} \quad \begin{array}{c} \begin{bmatrix} 1 & 0 & 0 & 0 \\ 0 & 1 & 0 & 0 \\ 0 & 0 & 1 & 0 \end{bmatrix} \\ \begin{bmatrix} 0 & 0 & 0 & 1 \\ 0 & 0 & 1 & 0 \end{bmatrix} \\ \begin{bmatrix} 0 & 0 & 0 & 0 \\ 0 & 0 & 0 & e^{i\theta} \end{bmatrix} \end{array}$ 

There are many small "universal" sets of gates. Gates must be unitary:  $U^{\psi}U=UU^{\psi}$ , where  $U^{\psi}$  is the Hermitean adjoint of U.

## **Quantum Gates**

• **Two-Input Gate:** Controlled NOT (CNOT)

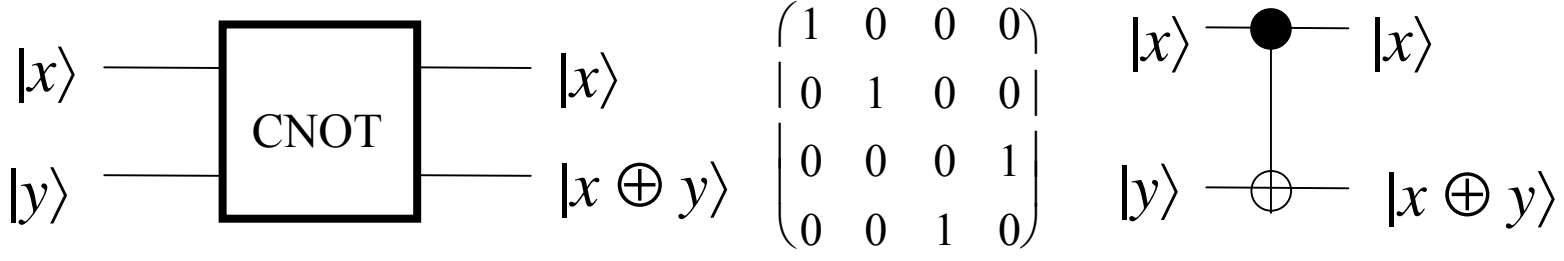

- CNOT maps  $|x\rangle|0\rangle \rightarrow |x\rangle||x\rangle$  and  $|x\rangle|1\rangle \rightarrow |x\rangle||NOT x\rangle$  $|x\rangle|0\rangle \rightarrow |x\rangle| |x\rangle$  *looks like cloning*, <u>but it's not</u>. These mappings are **valid only for the pure states** |0 〉 and  $|1\rangle$
- Serves as a "non-demolition" measurement gate

## **Polarizing Beam-Splitter CNOT gate Polarizing Beam-Splitter CNOT gate from [Cerf,Adami, Kwiat ]**

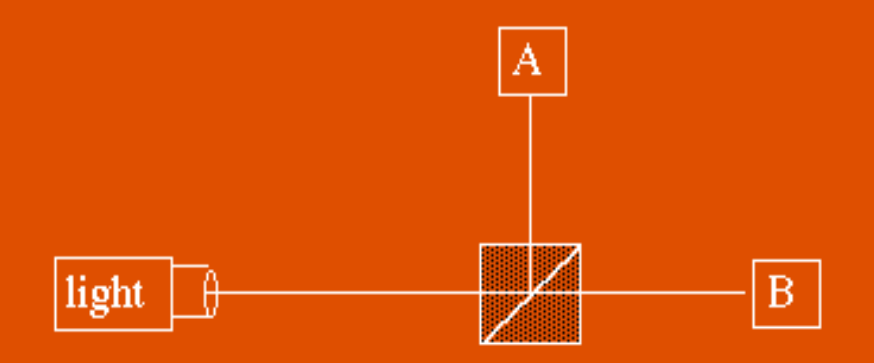

- Two qubits encoded in one photon, one in momentum (direction) and one in polarization.
- Polarization controls change in momentum.
- Cannot be scaled up directly, but demonstrates an implementation of a 2-qubit gate.

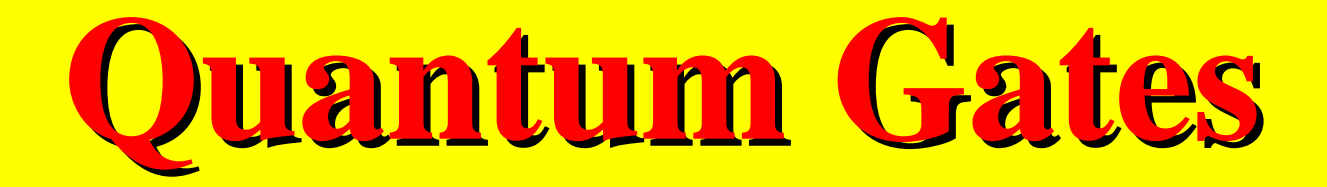

• **3-Input gate:** Controlled CNOT (C2NOT or Toffoli gate)

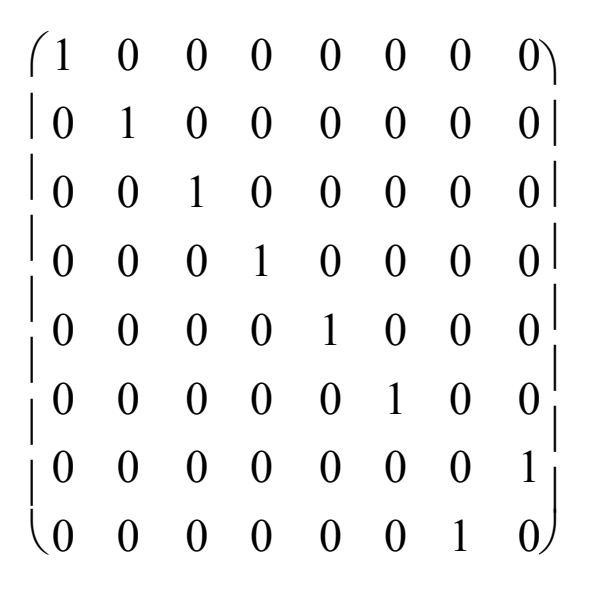

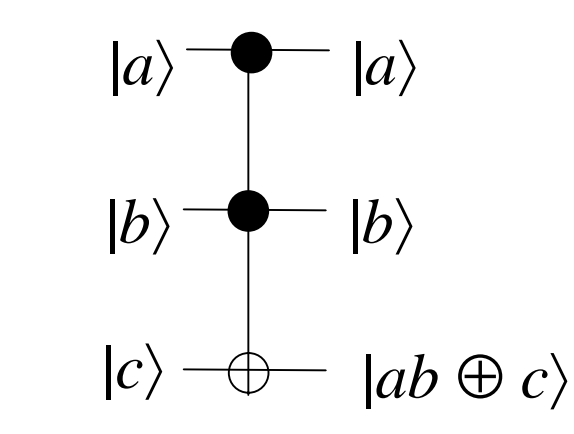

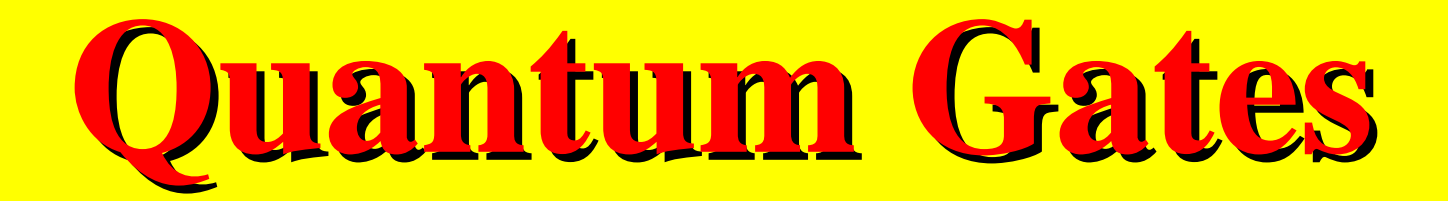

• General controlled gates that control some 1 qubit unitary operation *U* are useful

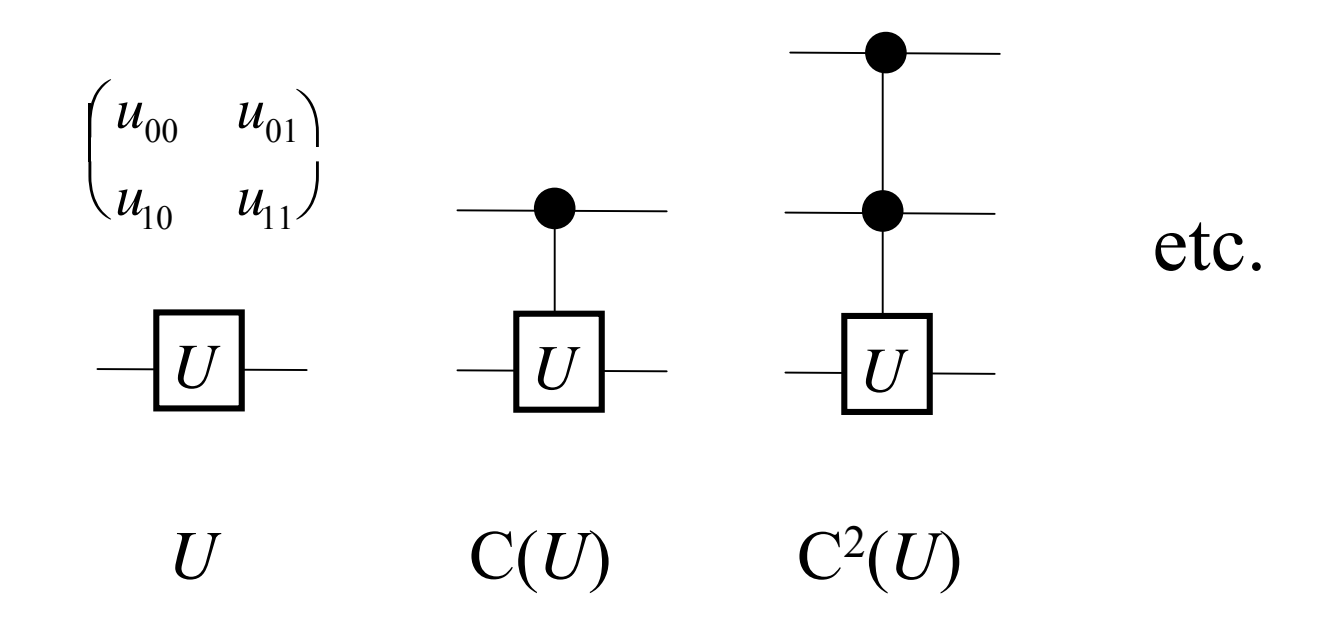

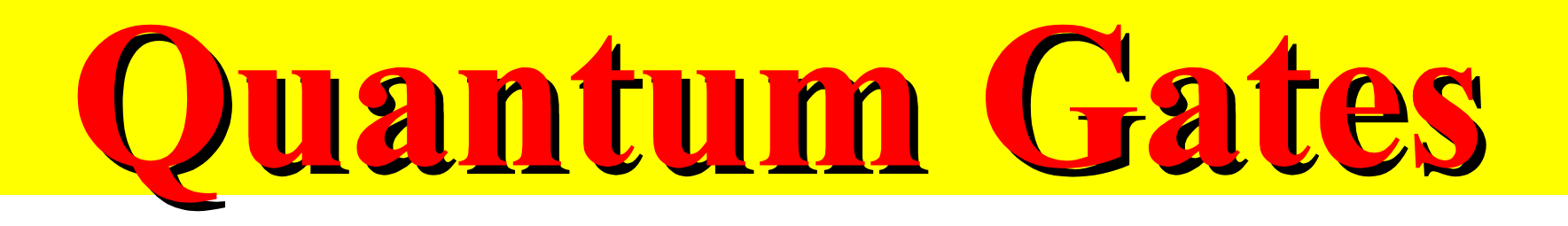

#### **Universal Gate Sets**

- To implement any unitary operation on *<sup>n</sup>* qubits exactly requires an infinite number of gate types
- The (infinite) set of all 2-input gates is universal – Any *<sup>n</sup>*-qubit unitary operation can be implemented using Θ ( *n* 3 4 *<sup>n</sup>*) gates [Reck et al. 1994]
- CNOT and the (infinite) set of all 1-qubit gates is universal

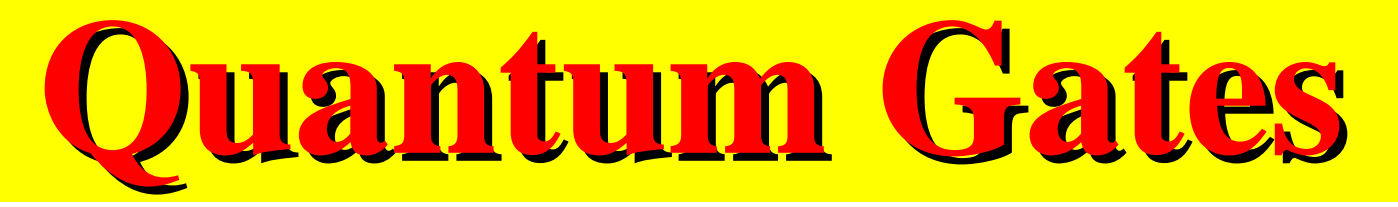

#### **Discrete Universal Gate Sets**

• The **error** on implementing *U* by *V* is defined as

$$
E(U,V) = \max_{\{\Psi\}} \|(U-V)\|\Psi\|
$$

- If *U* can be implemented by *K* gates, we can simulate *U* with a total error less than <sup>ε</sup> with a gate overhead that is polynomial in log( *K*/ ε )
- A discrete set of gate types *G* is universal, if we can approximate any U to within any  $\epsilon > 0$  using a sequence of gates from *G*

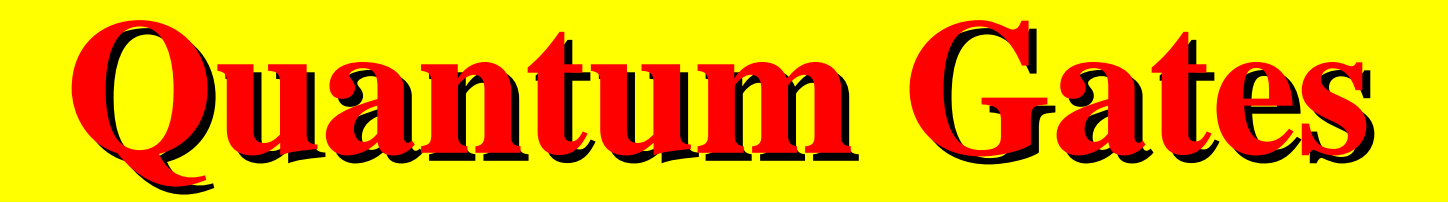

#### **Discrete Universal Gate Set**

• **Example 1**: Four-member "standard" gate set

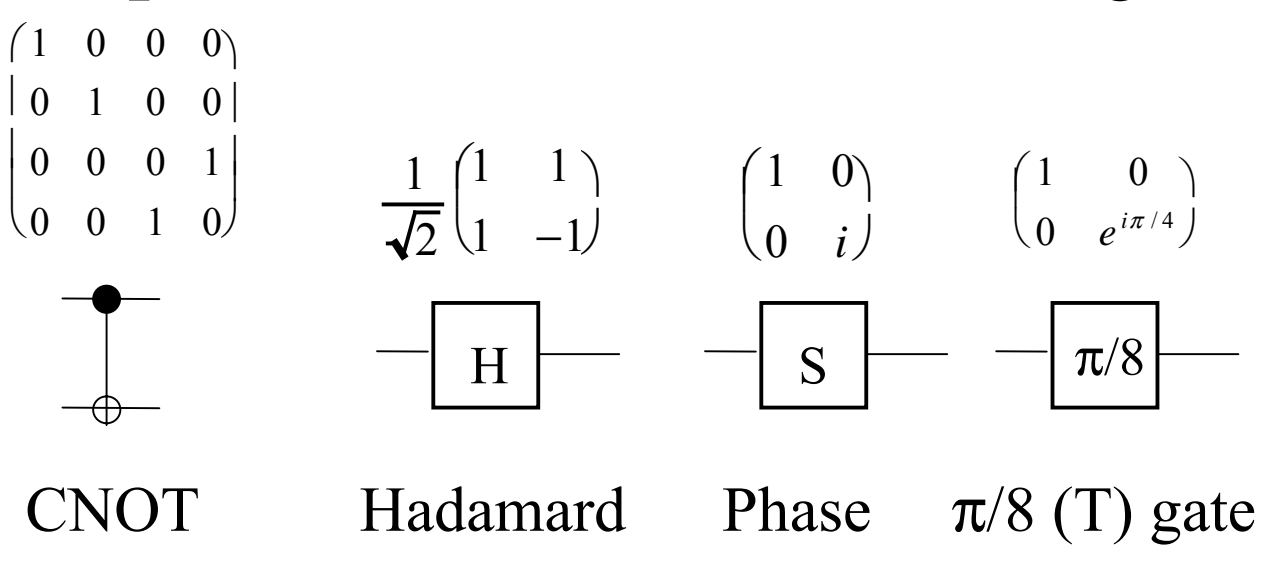

• **Example** 2: {CNOT, Hadamard, Phase, Toffoli}

# Ouantum Circuits

# **Quantum Circuits Quantum Circuits**

- A quantum (combinational) circuit is a sequence of quantum gates, linked by "wires"
- The circuit has fixed "width" corresponding to the number of qubits being processed
- Logic design (classical and quantum) attempts to find circuit structures for needed operations that are
	- –Functionally correct
	- –Independent of physical technology
	- –Low-cost, e.g., use the minimum number of qubits or gates
- •Quantum logic design is not well developed!

## **Quantum Circuits Quantum Circuits**

- Ad hoc designs known for many specific functions and gates
- **Example 1** illustrating a theorem by [Barenco et al. 1995]: Any C<sup>2</sup>(*U*) gate can be built from CNOTs, C(*V*), and C(*V<sup>†</sup>*) gates, where  $V^2 = U$

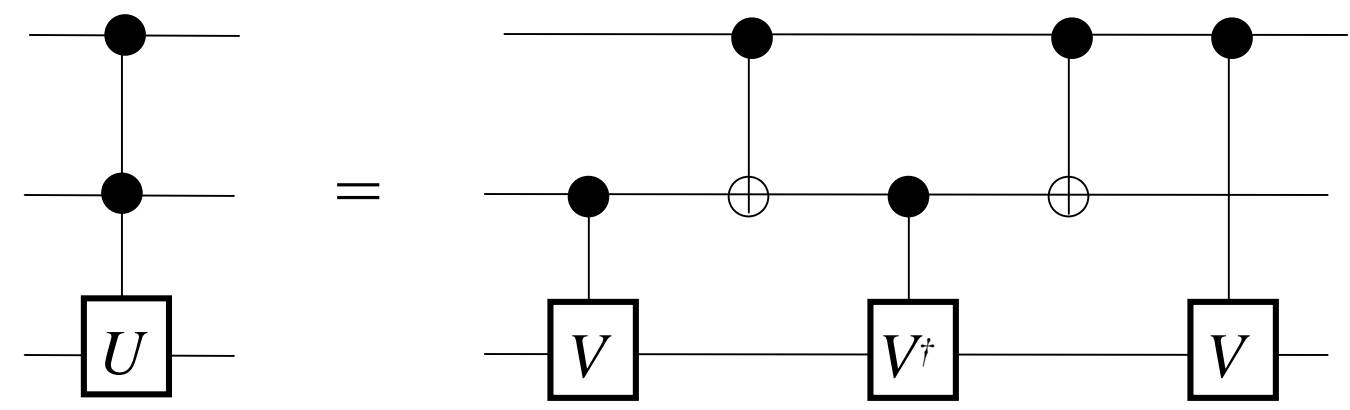

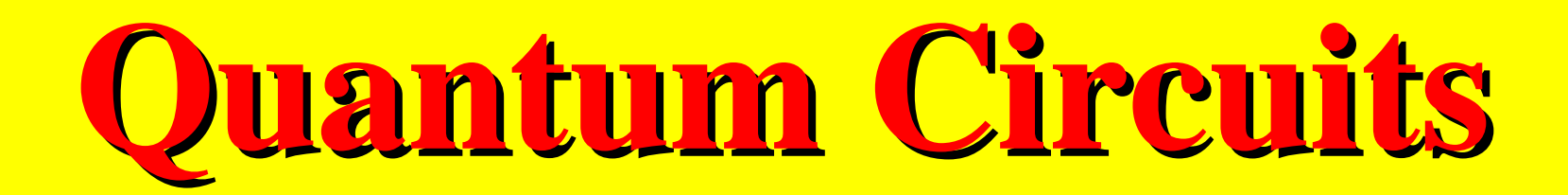

#### **Example 1**: Simulation

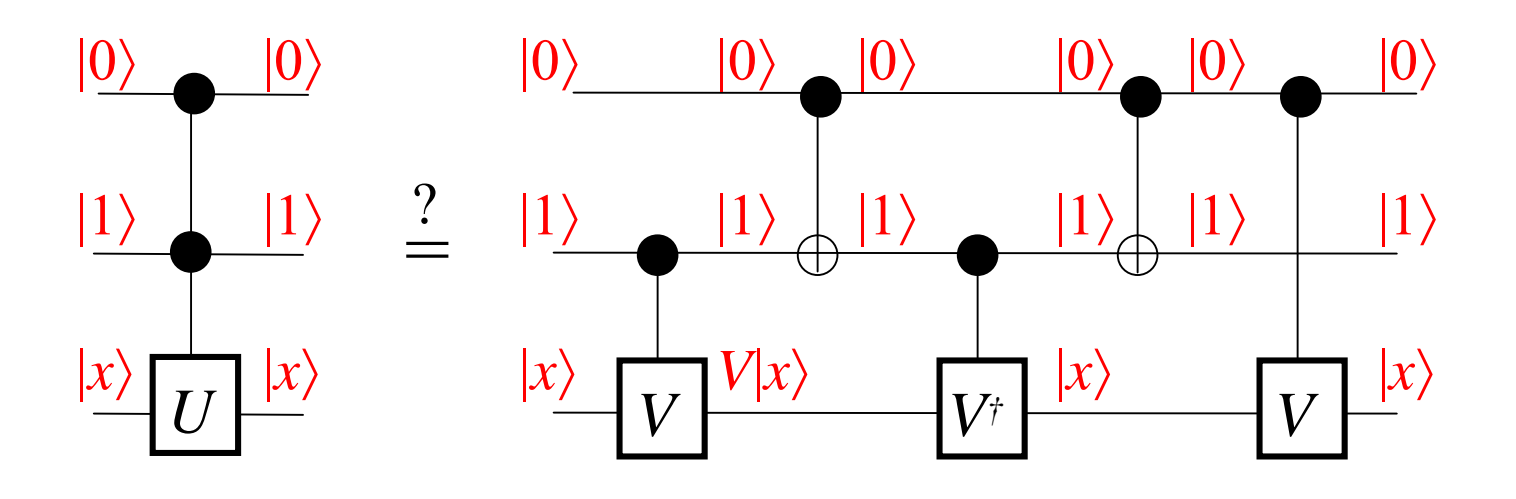

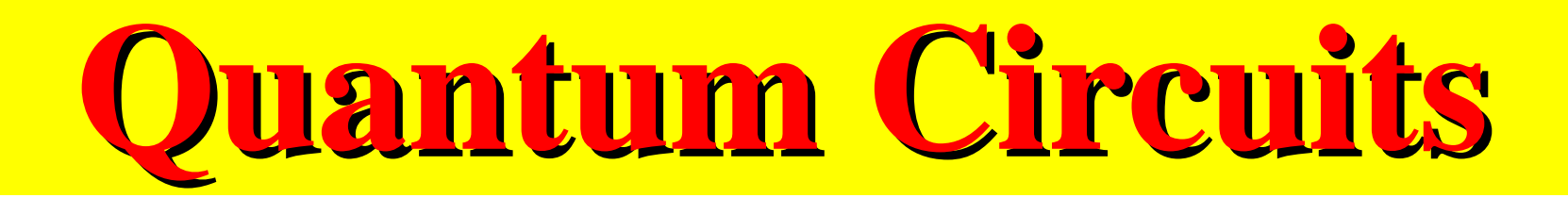

**Example 1**: Simulation (contd.)

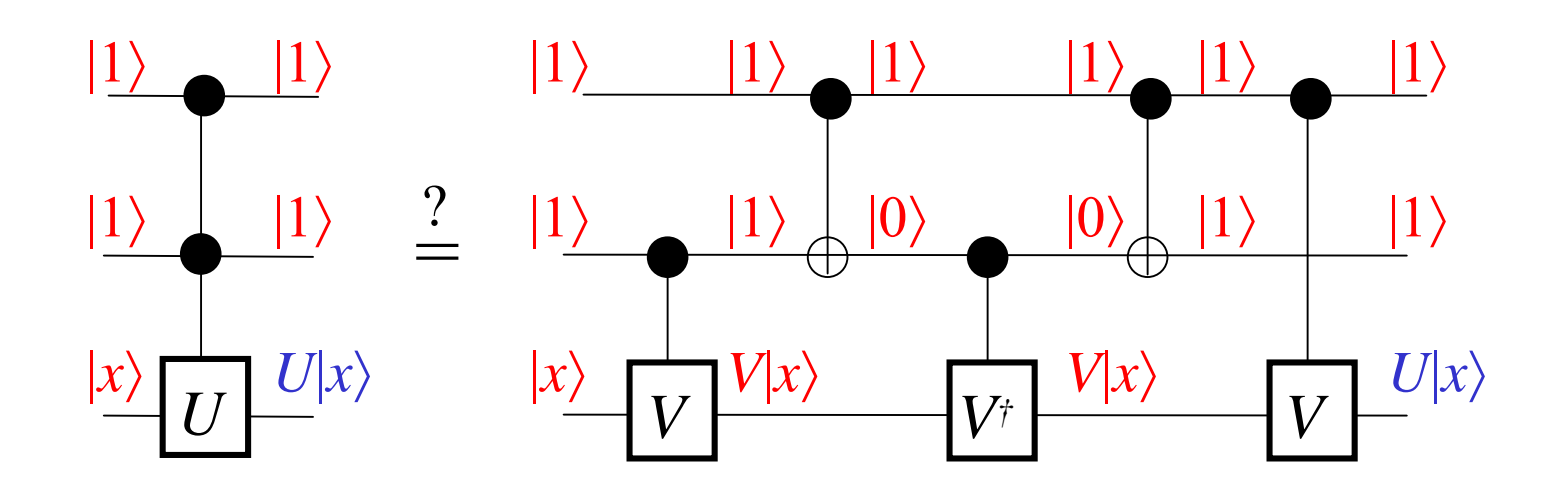

• *Exercise*: Simulate the two remaining cases

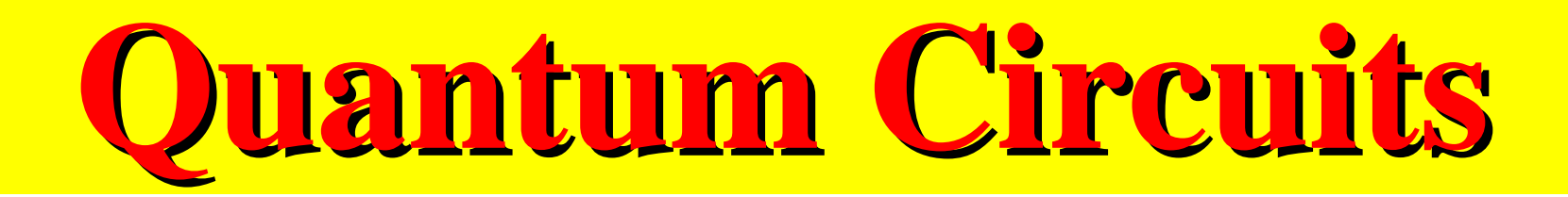

**Example 1**: Algebraic analysis

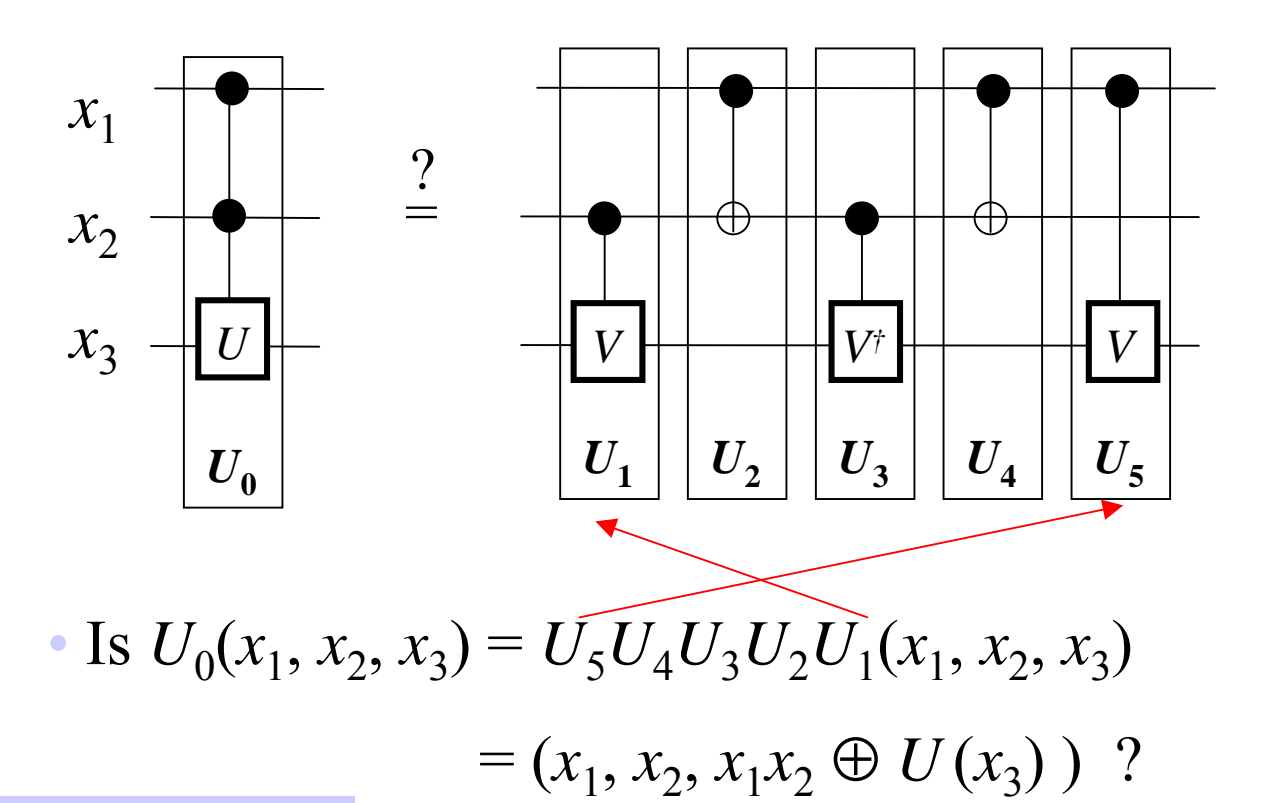

We will verify unitary

matrix of Toffoli gate  $\overline{S}$  Observe that the order of matrices  $U_i$  is inverted.

## **Luantum Circuits**

**Example 1** (contd);

 $U_1 = I_1 \otimes C(V)$ 

We calculate the Unitary Matrix  $U_1$  of the first block from left.

=1 0  $\begin{pmatrix} 1 & 0 \\ 0 & 1 \end{pmatrix}$  $\bigg($ ⊗ 10 0 0  $0\quad 1\quad 0\quad 0$  $0$   $v_{\rm 00}$   $v_{\rm 01}$  $0$   $0$   $v_{10}$   $v_{11}$  $\bigg($  $\setminus$  $\overline{\phantom{a}}$  $\overline{\phantom{a}}$  $\setminus$  $\int$  |<br>|<br>| 10 0 0 00 0 0 01 0 0 00 0 0 0 0 *<sup>v</sup>*<sup>00</sup> *<sup>v</sup>*<sup>01</sup> 00 0 0  $0$  0  $v_{10}$   $v_{11}$  0 0 0 0 00 0 0 10 0 0 00 0 0 01 0 0  $0$   $0$   $0$   $0$   $0$   $0$   $v_{_{00}}$  $v_{01}$  $(0\quad 0\quad 0\quad 0\quad 0$  $v_{10}$  $v_{11}^{\prime}$  $\bigg($  $\overline{0}$  $\overline{\phantom{a}}$  $\mathbf{L}$  $\mathbb{Z}$  $\mathbb{R}^2$  $\overline{a}$  $\overline{\phantom{a}}$  $\bigg)$  

Unitary matrix of a wire

Kronecker since this is a parallel connection

Unitary matrix of a controlled V gate (from definition)

## **Quantum Circuits Quantum Circuits**

**Example 1** (contd);

We calculate the Unitary Matrix  $U_2$  of the second block from left.

 $U_2 = U_4 = CNOT(x_1, x_2) \otimes I_1$ = 1000  $0\quad 1\quad 0\quad 0$ 0001 0010  $\bigg($  $\setminus$  $\overline{\phantom{a}}$  $\vert$  (  $\setminus$  $\int$  ⊗ 1 0 0 1  $\begin{pmatrix} 1 & 0 \\ 0 & 1 \end{pmatrix}$ = 10000000 01000000 00100000 00010000 00000010 00000001 00001000 00000100  $\bigg($  :  $\setminus$  $\overline{\phantom{a}}$  $\overline{\phantom{a}}$  $\overline{\phantom{a}}$  $\mathbb{Z}$ Ľ Ľ  $\overline{\phantom{a}}$  $\setminus$  $\int$  

Unitary matrix of CNOT or Feynman gate with EXOR down

As we can check in the schematics, the Unitary Matrices  $U_2$  and  $U_4$  are the same
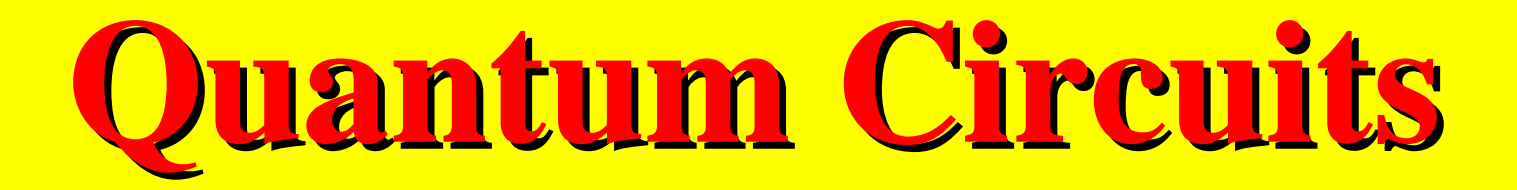

#### **Example 1** (contd);

$$
U_2 = U_4 = CNOT(x_1, x_2) \otimes I_1
$$
\n
$$
\begin{pmatrix}\n1 & 0 & 0 & 0 & 0 & 0 & 0 & 0 \\
0 & 1 & 0 & 0 & 0 & 0 & 0 & 0 \\
0 & 0 & 0 & 1 & 0 & 0 & 0 & 0 & 0 \\
0 & 0 & 0 & 1 & 0 & 0 & 0 & 1 & 0 \\
0 & 0 & 1 & 0 & 0 & 0 & 0 & 0 & 0 \\
0 & 0 & 0 & 1 & 0 & 0 & 0 & 0 & 0 \\
0 & 0 & 0 & 0 & 0 & 0 & 0 & 0 & 0 \\
0 & 0 & 0 & 0 & 0 & 0 & 0 & 0 & 0 \\
0 & 0 & 0 & 0 & 0 & 1 & 0 & 0 & 0 \\
0 & 0 & 0 & 0 & 0 & 1 & 0 & 0 & 0\n\end{pmatrix}
$$

#### **Example 1** (contd);

- $U_5$  is the same as  $U_1$  but has  $x_1$  and  $x_2$  permuted (tricky!)
- – It remains to evaluate the product of five 8 x 8 matrices  $U_5 U_4 U_3 U_2 U_1$  using the fact that  $VV^{\dagger} = I$  and  $VV = U$

1000 0 0 0 0 10000000 10 0 0 00 0 0 10000000 10 0 0 00 0 0 0100 0 0 0 0 01000000 01 0 0 00 0 0 01000000 01 0 0 00 0 0 0010 0 0 0 0 00100000 0 0 **<sup>v</sup>**<sup>00</sup> **<sup>v</sup>**<sup>10</sup> 00 0 0 00100000 0 0 *<sup>v</sup>*<sup>00</sup> *<sup>v</sup>*<sup>01</sup> 00 0 0 0001 0 0 0 0  $0 \t0 \t0 \t0 \t v_{00} \t v_{01} \t0 \t0$  $0 \t0 \t0 \t0 \t v_{10} \t v_{11} \t0 \t0$  $0$  0 0 0 0  $v_{00}$   $v_{01}$  $(0\ 0\ 0\ 0\ 0\ 0\ v_{10}\ v_{11})$  $(0\ 0\ 0\ 0\ 0\ 1\ 0\ 0)$  $(0\ 0\ 0\ 0\ 0\ 0\ v_{01}\ v_{11})$  $(0\ 0\ 0\ 0\ 0\ 0\ 1\ 0\ 0)$  $(0\ 0\ 0\ 0\ 0\ 0\ v_{10}\ v_{11})$ ۱. ۱. Г Ľ Ľ I I I I l 00010000 00000010 00000001 00001000 ۱. Ι.  $\mathsf{L}$  $\mathsf{L}$  || || ļ || Į 0 0 **<sup>v</sup>**<sup>01</sup> **<sup>v</sup>**<sup>11</sup> 00 0 0 00 0 0 10 0 0 00 0 0 01 0 0  $0$  0 0 0 0  $\mathbf{v}_{00}$   $\mathbf{v}_{10}$ ۱. Ι.  $\mathsf{L}$ Ľ  $\mathsf{I}$ II II I II II 00010000 00000010 00000001 00001000 ۱. Ι.  $\vert \cdot \vert$ Ľ ľ II II ļ II Įļ 0 0 *<sup>v</sup>*<sup>10</sup> *<sup>v</sup>*<sup>11</sup> 00 0 0 00 0 0 10 0 0 00 0 0 01 0 0  $0$  0 0 0 0  $v_{00}$   $v_{01}$ ۱. Г Ľ Ľ  $\setminus$  $\mathbf{r}$  $\mathbf{r}$  $\overline{\phantom{a}}$  $\overline{\phantom{a}}$  $\overline{a}$  $\overline{\phantom{a}}$ L = $(1\ 0\ 0\ 0\ 0\ 0\ 0\ 0$  $0 \t 1 \t 0 \t 0 \t 0 \t 0$  0 0 001000 0 0 000100 0 0 000010 0 0  $\begin{bmatrix} 0 & 0 & 0 & 0 & 0 & 1 & 0 & 0 \\ 0 & 0 & 0 & 0 & 0 & 0 & 0 & 0 \\ 0 & 0 & 0 & 0 & 0 & 0 & 0 & 0 \\ 0 & 0 & 0 & 0 & 0 & 0 & 0 & 0 \\ 0 & 0 & 0 & 0 & 0 & 0 & 0 & 0 \\ 0 & 0 & 0 & 0 & 0 & 0 & 0 & 0 \\ 0 & 0 & 0 & 0 & 0 & 0 & 0 & 0 \\ 0 & 0 & 0 & 0 & 0 & 0 & 0 & 0 & 0 \\ 0 & 0 & 0 & 0 & 0 & 0 &$  $\begin{bmatrix} 0 & 0 & 0 & 0 & 0 & 0 & \mathbf{v}_{00}v_{00} + \mathbf{v}_{10}v_{10} & \mathbf{v}_{00}v_{01} + \mathbf{v}_{10}v_{11} \end{bmatrix}$  $(0 \t 0 \t 0 \t 0 \t 0 \t 0 \t \mathbf{v}_{01} v_{00} + \mathbf{v}_{11} v_{10} \mathbf{v}_{01} v_{01} + \mathbf{v}_{11} v_{11})$ ا ا ۱. Ι.  $\mathsf{L}$  $\setminus$  $\mathsf{I}$ L L  $\vert$  =  $U_{\scriptscriptstyle 0}$ L I L

**Example 1** (contd);

–*We calculate matrix U*<sup>3</sup>

$$
\left|\begin{array}{cc|c} 1 & 0 & 0 & 0 \\ 0 & 1 & 0 & 0 & 0 \\ 0 & 0 & 0 & 0 & 0 \\ 0 & 0 & v_{00} & v_{10} \\ 0 & 0 & v_{01} & v_{11} \end{array}\right|
$$

This is a hermitian matrix, so we transpose and next calculate complex conjugates, we denote complex conjugates by bold symbols

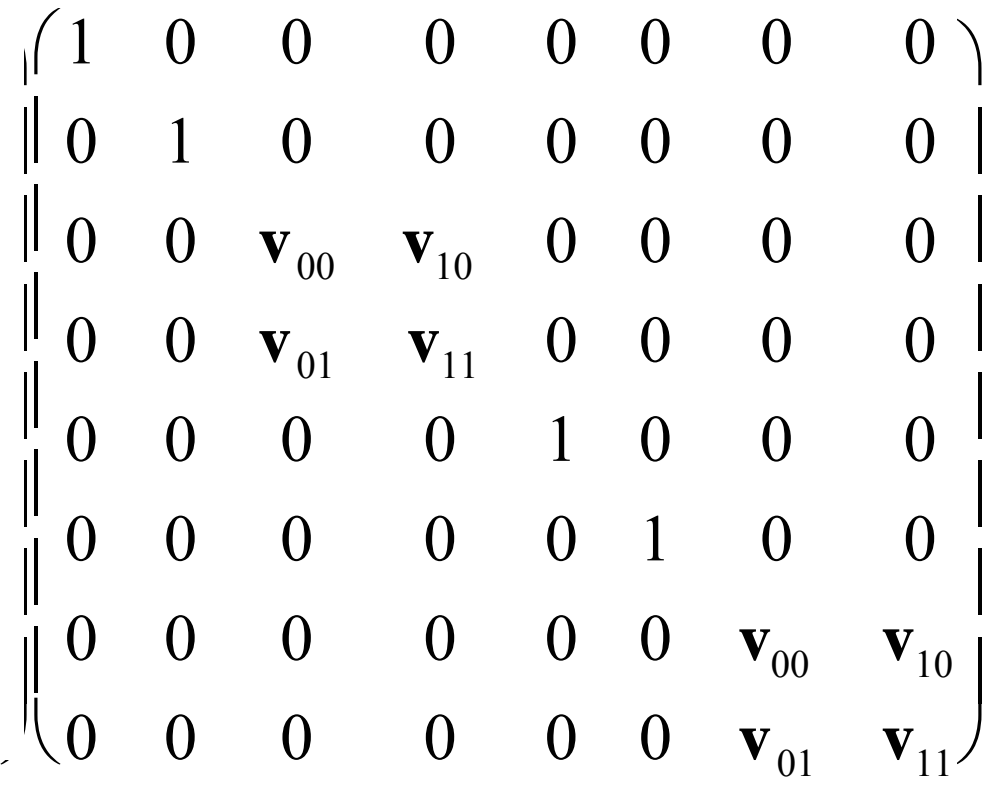

### **Example 1** (contd);

- $U_5$  is the same as  $U_1$  but has  $x_1$  and  $x_2$  permuted because in  $U_1$ black dot is in variable  $x_2$  and in  $U_5$  black dot is in variable  $x_1$
- –This can be also checked by definition, see next slide.

$$
U_{5} = \begin{bmatrix} 1 & 0 & 0 & 0 & 0 & 0 & 0 & 0 \\ 0 & 1 & 0 & 0 & 0 & 0 & 0 & 0 \\ 0 & 0 & 1 & 0 & 0 & 0 & 0 & 0 \\ 0 & 0 & 0 & 1 & 0 & 0 & 0 & 0 \\ 0 & 0 & 0 & 0 & v_{00} & v_{01} & 0 & 0 \\ 0 & 0 & 0 & 0 & v_{10} & v_{11} & 0 & 0 \\ 0 & 0 & 0 & 0 & 0 & 0 & v_{00} & v_{01} \\ 0 & 0 & 0 & 0 & 0 & 0 & v_{10} & v_{11} \end{bmatrix}
$$

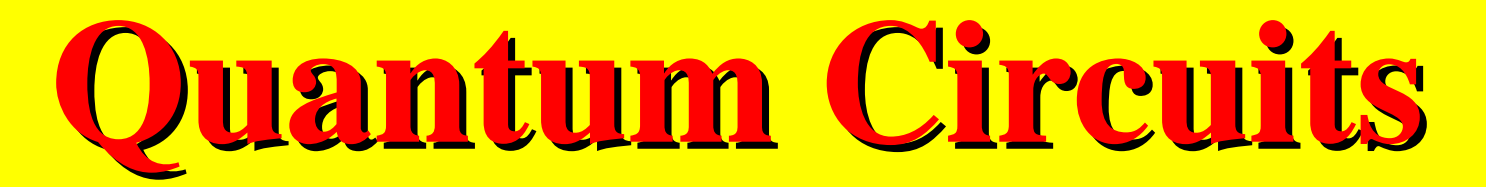

**Example 1** (here we explain in detail how to calculate  $U_5$ )

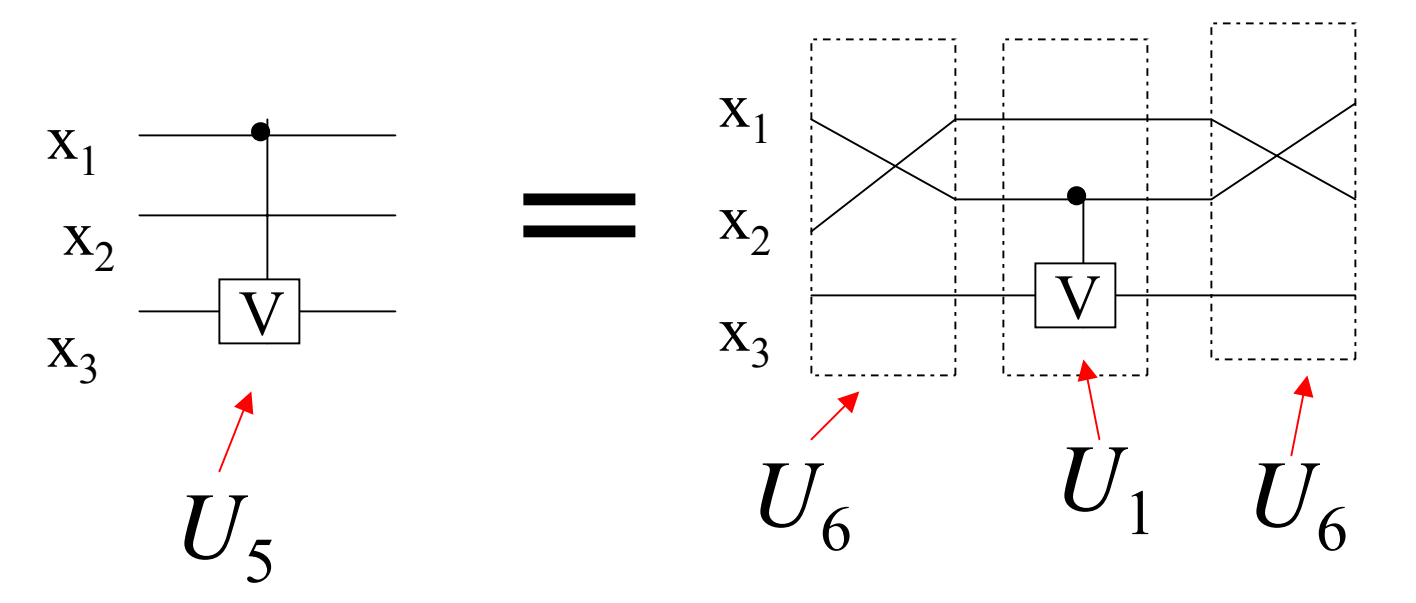

 $\rm U_{6}$  is calculated as a Kronecker product of  $\mathrm{U}_7$  and  $\mathrm{I}_1$ 

$$
U_5 = U_6 U_1 U_6
$$

 $U_7$  is a unitary matrix of a swap gate

#### **Example 1** (contd);

It remains to evaluate the product of five 8 x 8 matrices  $U_5U_4U_3U_2U_1$  using the fact that  $VV^{\dagger} = I$  and  $VV = U$ 

1000 0 0 0 0 0100 0 0 0 0 0010 0 0 0 0 0001 0 0 0 0  $0$   $0$   $0$   $0$   $v_{00}$   $v_{01}$   $0$   $0$  $0$   $0$   $0$   $0$   $v_{10}$   $v_{11}$   $0$   $0$  $0$   $0$   $0$   $0$   $0$   $0$   $v_{_{00}}$   $v_{_{01}}$  $0 \t0 \t0 \t0 \t0 \t0 \t v_{10} \t v_{11}$ ſ l١  $\mathsf{I}$  $\mathsf{L}$  $\mathsf{L}$  $\mathsf{L}$  $\vert \cdot$  $\vert$  '  $\vert$  ,  $\big)$ l J۱ || || || || || || II 10000000 01000000 00100000 00010000 00000010 00000001 00001000 00000100 ſ l (  $\overline{\phantom{a}}$  $\mathsf{L}$  $\mathsf{L}$ I. Г Ľ  $\vert$  $\gamma$ Jl II II II II II II II 10 0 0 00 0 0 01 0 0 00 0 0  $0$  **v**<sub>00</sub> **v**<sub>10</sub> 0 0 0 0  $0$  **v**<sub>01</sub> **v**<sub>11</sub> 0 0 0 0 00 0 0 10 0 0 00 0 0 01 0 0  $0$  0 0 0 0  $\mathbf{v}_{_{00}}$   $\mathbf{v}_{_{10}}$  $0$  0 0 0 0 0  $\mathbf{v}_{01}$   $\mathbf{v}_{11}$ ſ l١  $\mathsf{I}$  $\mathsf{L}$ Ι.  $\mathsf{L}$  $\vert \ \ \vert$  $\vert$  '  $\mathsf{I}$  $\big)$ l J۱ || || || || || || II 10000000 01000000 00100000 00010000 00000010 00000001 00001000 00000100 ſ l ( ۱ ۱ ۱. Ι. Г Ľ Ľ  $\gamma$ J II II II II II II II 10 0 0 00 0 0 01 0 0 00 0 0  $0$   $0$   $v_{00}$   $v_{01}$   $0$   $0$   $0$   $0$ 0 0 *<sup>v</sup>*<sup>10</sup> *<sup>v</sup>*<sup>11</sup> 00 0 0 00 0 0 10 0 0 00 0 0 01 0 0  $0$   $0$   $0$   $0$   $0$   $0$   $v_{_{00}}$   $v_{_{01}}$  $0$  0 0 0 0 0  $v_{10}$   $v_{11}$ ſ l١  $\mathsf{I}$  $\mathsf{L}$  $\mathsf{L}$  $\mathsf{L}$  $\vert \cdot$  $\vert$  '  $\vert$  ,  $\setminus$ J  $\mathbb{I}$  $\mathsf{I}$  $\mathsf{I}$  $\mathsf{I}$  $\mathsf{I}$  $\mathbb{I}$  $\mathbf{r}$ 

 $\operatorname{\rm U{}}_1$ 

=100000 0 0 010000 0 0  $\begin{array}{ccccccccccccc}\n0 & 0 & 1 & 0 & 0 & 0 & 0 & 0\n\end{array}$  $\begin{array}{ccccccccccccccccc}\n0 & 0 & 0 & 1 & 0 & 0 & 0 & 0\n\end{array}$  $\begin{array}{ccccccc}\n0 & 0 & 0 & 1 & 0 & 0 & 0 \\
0 & 0 & 0 & 1 & 0 & 0 & 0\n\end{array}$  $\begin{bmatrix} 0 & 0 & 0 & 0 & 1 & 0 \\ 0 & 0 & 0 & 0 & 1 & 0 \end{bmatrix}$  $\mathbf{v}_{00}v_{00} + \mathbf{v}_{10}v_{10} + \mathbf{v}_{10}v_{01} + \mathbf{v}_{10}v_{11}$  $(0 \t 0 \t 0 \t 0 \t 0 \t 0 \t \mathbf{v}_{01}v_{00} + \mathbf{v}_{11}v_{10} \mathbf{v}_{01}v_{01} + \mathbf{v}_{11}v_{11})$ ſ  $\mathsf{L}$  $\setminus$  $\mathsf{I}$  $\mathsf{I}$  $\mathsf{I}$  $\vert$  =  $U_{\rm 0}$  $\mathsf{I}$  $\mathsf{I}$  $\mathbf{r}$ 

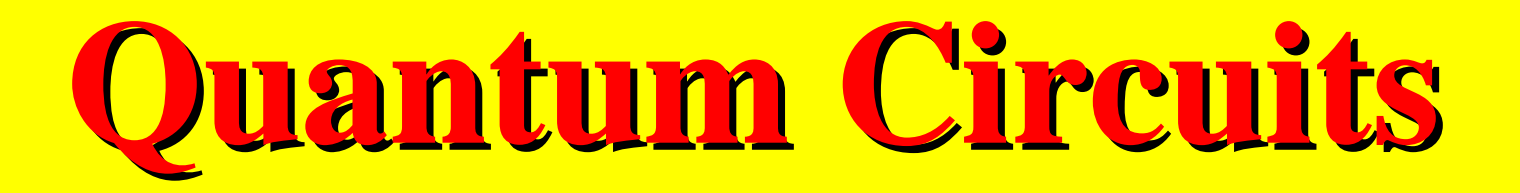

- **Implementing a Half Adder**
	- – *Problem:* Implement the classical functions *sum* <sup>=</sup>  $x_1 \oplus x_0$  and  $carry = x_1 x_0$
- Generic design:

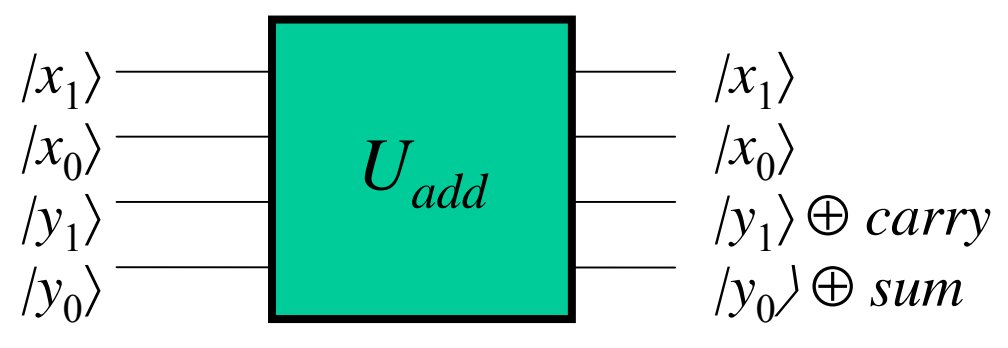

• **Half Adder**: Generic design (contd.)

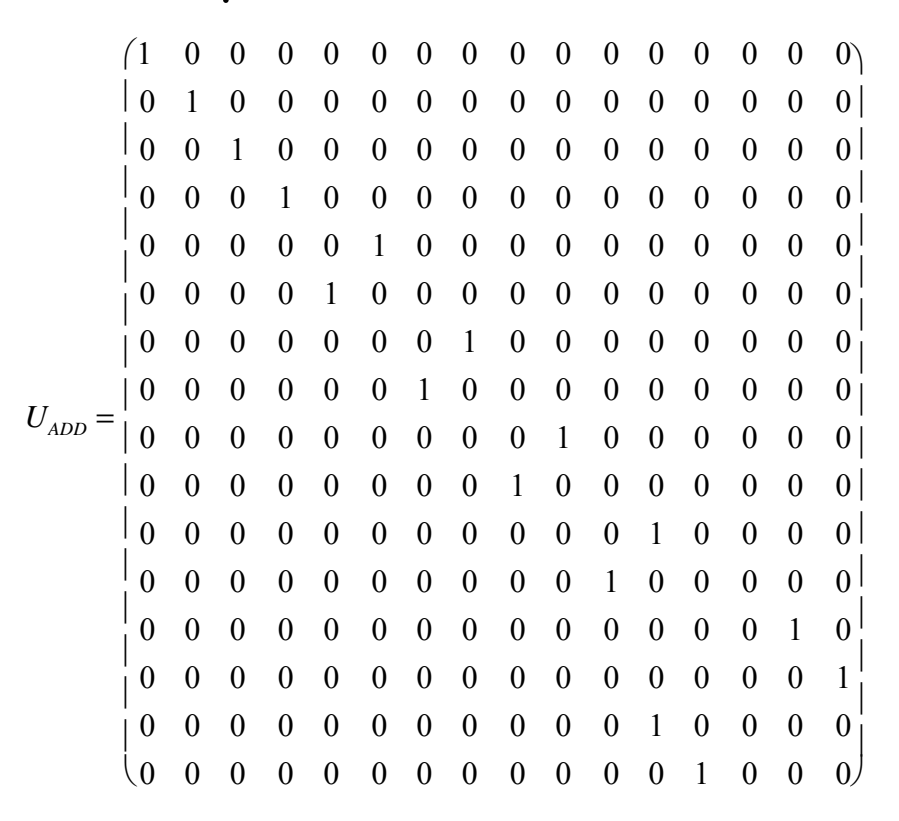

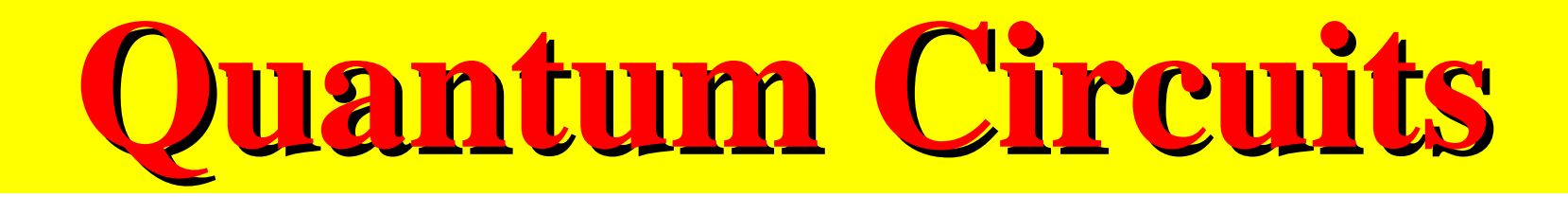

• **Half Adder**: Specific (reduced) design

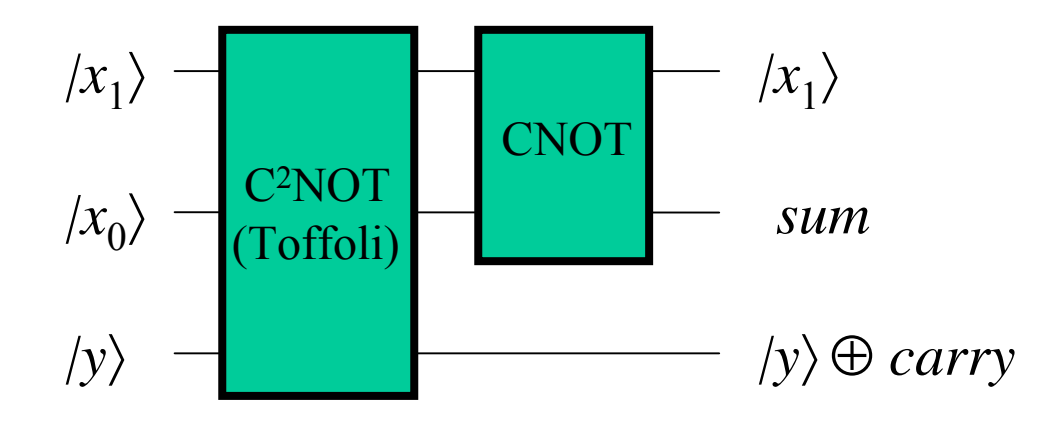